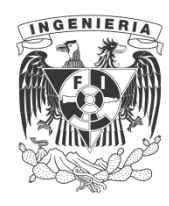

**UNIVERSIDAD NACIONAL AUTÓNOMA DE MÉXICO**

# **FACULTAD DE INGENIERÍA**

# **LABORATORIO DE CONVERSIÓN DE ENERGÍA ELECTROMECÁNICA I**

 **ING. GUILLERMO AGUILAR CAMPUZANO** 

DE MOETIMOIA

G-600678

FACULTAD POOP

UNIVERSIDAD NACIONAL AUTONOMA DE MEXICO

**CONVERSION DE ENERGIA ELECTROMECANICA I** 

 $\mathcal{L}^{\mathcal{L}}$ 

 $\hat{\varsigma}^{\zeta}$ 

**INSTRUCTIVO DE LABORATORIO** 

Ing. Guillermo Aguilar Campuzano 1977

G-600678 Apunte: 54 APUNTE FACULTAD DE INGENIERIA UNAM.  $\frac{1}{600678}$  $54 G - 600678$ 

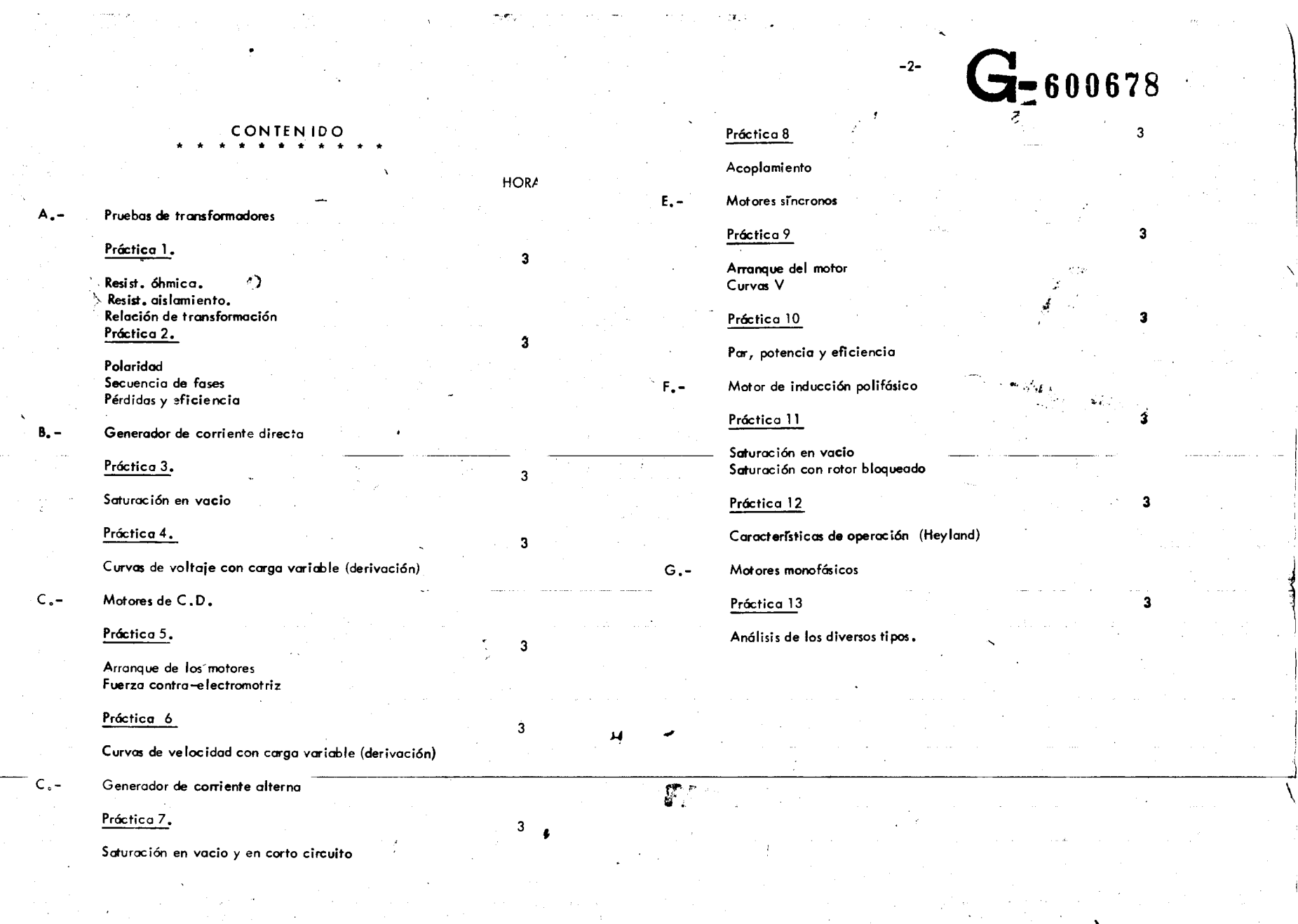

 $\sim 10^7$ 

 $\label{eq:R1} \frac{\partial q}{\partial t} = \frac{1}{2} \left( \frac{q}{\mu} \right)$ 

 $\label{eq:2.1} \frac{1}{\sqrt{2\pi}}\int_{0}^{\infty} \frac{1}{\sqrt{2\pi}}\left(\frac{1}{\sqrt{2\pi}}\right)^{2\alpha} \frac{1}{\sqrt{2\pi}}\int_{0}^{\infty} \frac{1}{\sqrt{2\pi}}\left(\frac{1}{\sqrt{2\pi}}\right)^{\alpha} \frac{1}{\sqrt{2\pi}}\frac{1}{\sqrt{2\pi}}\int_{0}^{\infty} \frac{1}{\sqrt{2\pi}}\frac{1}{\sqrt{2\pi}}\frac{1}{\sqrt{2\pi}}\frac{1}{\sqrt{2\pi}}\frac{1}{\sqrt{2\pi}}\frac{1}{\sqrt$ 

 $\frac{1}{2} \frac{1}{2} \frac{1}{2}$ 

 $\sim 10$ 

 $\langle \mathbf{x} \rangle$ 

 $\langle \mathbf{v}_i, \mathbf{v}_j \rangle$ 

 $\Delta \sim 10^{11}$ 

a ta 1999 a shekarar ta 1999 a shekarar 1999 a shekarar 1999.<br>Matuki

 $\label{eq:2.1} \frac{1}{2}\int_{0}^{2\pi} \left( \frac{1}{2\pi} \int_{0}^{2\pi} \frac{1}{2\pi} \int_{0}^{2\pi} \frac{1}{2\pi} \int_{0}^{2\pi} \frac{1}{2\pi} \int_{0}^{2\pi} \frac{1}{2\pi} \int_{0}^{2\pi} \frac{1}{2\pi} \int_{0}^{2\pi} \frac{1}{2\pi} \int_{0}^{2\pi} \frac{1}{2\pi} \int_{0}^{2\pi} \frac{1}{2\pi} \int_{0}^{2\pi} \frac{1}{2\pi} \int_{0}^{2\pi} \frac$ 

 $\mathcal{L}^{\mathcal{L}}(\mathcal{A})$  ,  $\mathcal{L}^{\mathcal{L}}(\mathcal{A})$ 

# FACULTAD DE INGENIERIA

### PRUEBAS DE TRANSFORMADORES

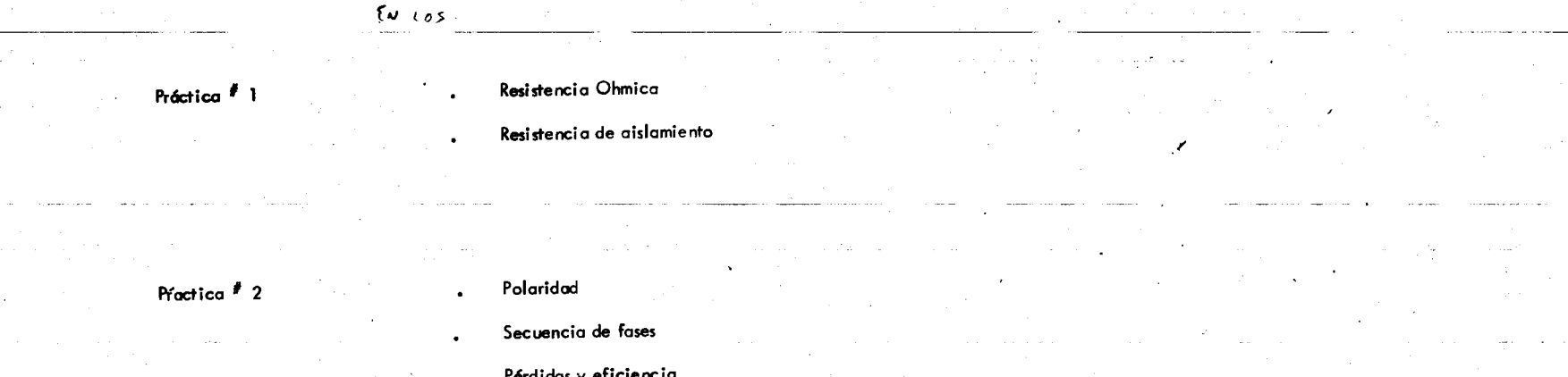

FACULTAG DE INGENIERIA

#### PRUEBAS EN LOS TRANSFORMADORES

#### El diagrama correspondiente del puente y la conexión al embobinado por determinar su resistencia óhmica es el siguiente:

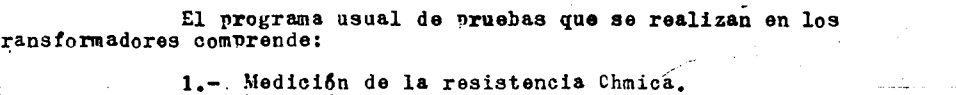

PRACTICA NO. 1

- 2.- Medición de la resistencia de aislamiento.
- 3.- Relación de transformación.
- 4.- Polaridad.

 $-2$ 

- 5.- Secuencia de fases y desplazamiento angular.
- 6. Pérdidas magnéticas y corriente de excitación.<br>7. Pérdidas eléctricas y valor de la impedancia.
	-
- 8.- Eficiencia.
- 9.- Temperatura
- 10.- Dielectricas.
	- Tension aplicada
	- b). Tensión inducida
	- c). Impulse

#### MEDICION DE L. PESISCLNCIA OBMICA

La nedición de estas resistencias son de fundamenal importancia para dos propósitos.

Para el cálculo de las pérdidas en el cobre, ya que  $a.$ ]. e empleará la ecuación  $\frac{1}{2}$  3

b). Fara la determinación de la temperatura de los enobinados al final de la prueba de temperatura.

Tura aedir la resistencia Ahmica de los embobitados e emplean generalmente dos métodos: usando un nuente o utilizando a caida do potencial.

El primer mêtodo consistirá en conectar ya soa el uente de Korvin para mediciones de resistencias menores de 1 Q el puente de Wheatstone (para mayores de 1 Ω) a las terminales al ambobinado por medir.

Una vez realizada esta conexión, mara leer la resisencia en «i puente utilizado, se moverá la resistencia variable de ste basta que el galvanômetro sarque cere. Una vez obtenida esta ondición se podrá leer directamente el valor de la resistancia.

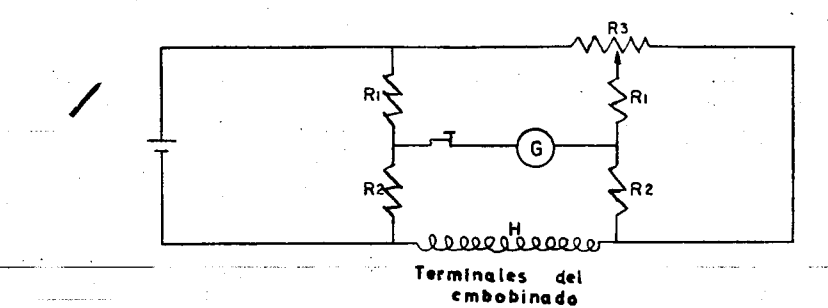

de esta forma se medirán las resistencias tanto del embobinado de alta como de baja tensión.

El método de caida de potencial es generalmente más conveniente que el del puente, para mediciones hechas en el campo.<br>Este tendrá exclusivamente la limitación de que sólo se podrá emplear cuando la corriente nominal del embobinado del transformador es de l'ampere o mas.

La medición se hará con corriente directa, y se tomarán lecturas simultâneas de corriente y de voltaje, usando las conexiones indicadas a continuación:

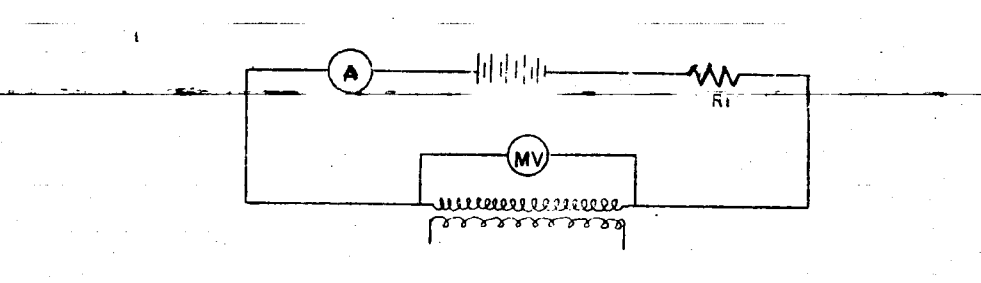

en las cuales estaremos usando un milivólmetro, un ampérmetro v una resistencia 3, para evitar que quede en corto circuito.

La resistencia deseada se calculará de las lecturas<br>obtenidas utilizando la ley de Ohm.

$$
\mathbf{R} = \frac{MV}{A} \qquad 0.001
$$

 $-3 -$ 

El valor de la resistencia, ya sea por uno u otro<br>mêtodo deberá calcularse a la temperatura normal de operación,<br>utilizando para ello la siguiente erpresión:

$$
\frac{\mathbf{R}_1}{\mathbf{R}_2} = \frac{234.5 + \mathbf{T}_1}{234.5 + \mathbf{T}_2}
$$

donde:

 $\Delta \sim 1000$  km s  $^{-1}$  .

 $R_1$  - Resistencia inicial (medida directamente)  $R_2$  - Resistencia a la temperatura normal de operación  $r_1$  - Temperatura a la que midió la resistencia inicial  $T_2$  - Temperatura normal de operación

- 1

#### 2.- MEDICION DE LA RESISTENCIA DE AISLAMIENTO

Para realizar esta prueba se utilizará un megger con objeto de determinar Ia resistenci a de aislomiento entre el embabinado de alta y el de bajo, entre el de alta *y* tierra- *y* ent;e *e* I de bo ja *y* tierra.

-4-

El diagrama siguiente indica la conexión que se efectuará entre el embobinado de alto *y* el de baja.

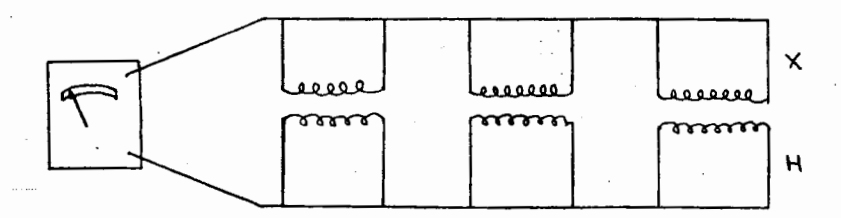

Para la medición de las atras dos resistencias de aislamiento se harán conexi ones simi lares a Ia anterior.

#### 3.- RELACION DE TRANSFORMACION

e)

I.- 11.- 111.- Para determinar la relación de transformación se procede como sigue:

'-

a)· Si el transformador tiene taps o derivacianes la relación de transformación deberá determinarse para todos los taps así como para el embobinado completo.

b) La relación de transformación deberó verificarse a un voltaje ya sea el nominal o me-\_nor, *y* a uno frecuencio tombien nominal pero en este coso mayor.

c) -Los transformadores menores de una cpacidad de 500W y con una corriente de excitación mayor que el 10% de la nominal, deberán ser probodos solamente a voltajes y -\_\_\_ frecuencios nomincles.

d) En el coso de tronsformadcres trifasicos, cuondo coda fose es independiente *y* accesible será conveniente usar potencia monofásica, aún cuando también es conveniente usar potencia trifósica.

Si se presento el coso en que los embobinados de alta tensión están conectados en es---:-trello, y el punto neutro es inoccesible, entonces deber6 ser opliccdo un voltaje trifásico y el procedimi ento a seguir, será simi lar al que utiliza en transformadores monofá sicos.

Para medir <del>la re</del>lación de transformación son usodos 3 métodos: <del>contra accessos de la contra d</del>il de al <u>METODO DEL TRANSFORMADOR PATRON</u>

Método de Vóltmetro Método del Transformador Patrón o Standard. Metoda de Ia Resistencia Variable o Patenciometro.

#### 1. METODO DEL VOLTMETRO ...

Se usarán 2 vóltmetros, (en el caso de trobajar en alta tensión podrán ser usodos tronsformodores de potencial), uno para leer el voltoje en el embobinodo **de**  alta y otro nos dará la lectura de la tensión en el embobinado de baja.

5 -

Los 2 vóltmetros se deberán leer simultáneamente.

m6todo: El esquema siguiente nos muestra las conexiones necesorias para este-

,.

Vı Hiluunnimmuunnimmid H2

 $X_3$ 

Un segundo grupo de lecturas se tomará con los instrumentos intercambiados y el promedio de las lecturas tomadas compensarán el error de los instrumentos.

En el caso de usar transformadores de potencial sus relaciones deberán ser de tal manera que proporcionen las mismas lecturas en los vóltmetros.

De otra manera la compensación por errores de instrumentos al inter-combiar estas no será satisfactoria y será necesario aplicar corrauciones apropiados a las lecturas de los vóltmetros,

Las oruebas deber6n reolizorse cuondo menos a 4 diferentes valtajes, en pasos de 10% cada uno de ellas y el resultado promedio deberá tomarse como el vo-lor verdadero. Estos varios valores deberán chechar dentro del 1% de diferencia. De -otra manera i as pruebas deberán repetirse con otros vóltmetras.

Cuando varies transformodores de Ia mismo copocidod vayan a ser probe dos el trobojo se hoce rn6s expedite, al apliccr los pruebas anteriores a uno solo unidod y entonces comporor los otros unidodes con Ia yo probodo, de acuerdo con el metoda del transformador patrón que se analizará más adelante.

Este método consistirá en la comparación del transformador por probar con un tronsformodor de reloci6n de tronsformaci6n standor, efectu6ndose de des formes diferentes :

a). El transformador en prueba se excitará en paralelo con un transformador **standard de Ia misma relaci6n de tronsformoci6n nominal. conectando los secundarios en**  paralelo, pero con vóltmetra a detector en la conexión entre 2 de las terminales de simi-1 or pol ori dad .

 $\ldots$ 

Este es el m6s preciso en virtud de que el v61tmetro o detector indicor6 Ia diferencia en voltaje.

6 -

# El siguiente esquema nos muestra el método anterior.

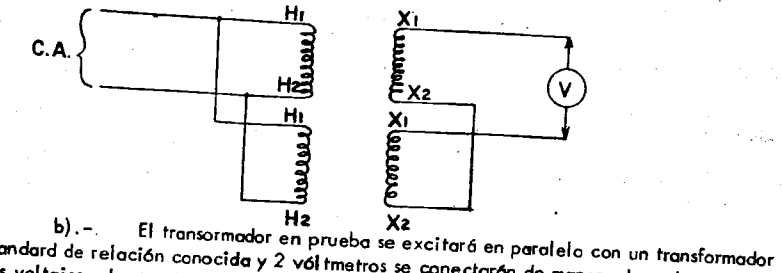

/ *.A/'* 

standard de relación conocida y 2 v61 tmetros se excitaró en parolelo con un transformador<br>los voltaies e les totón conocida y 2 v61 tmetros se conectarón de manero de pad .los voltajes o los tensiones en ambos embobinados secundorios. Para elimlnar error deinstrumentos deber6n intercambiarse los instrumentos *y* repetir Ia lectura, tomondo el pro media de los abtenidas. -

## La siguiente figura nos ilustra lo anterior.

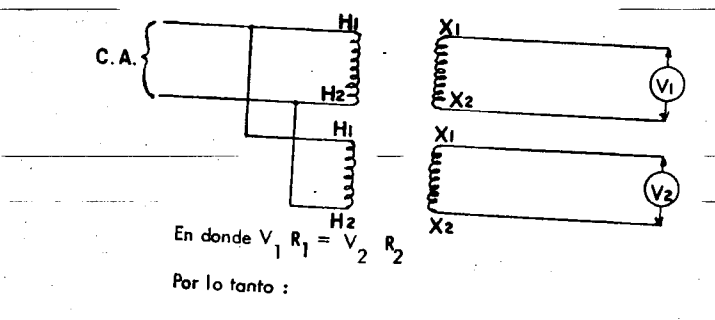

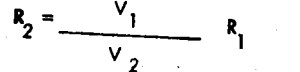

## **III.-** METODO DE LA RESISTENCIA VARIABLE

Con una resistencia variable teniendo un ranga odecuado *y* graduada de preferencia en porcentaje o su valor total, puede ser determinada la relación de --

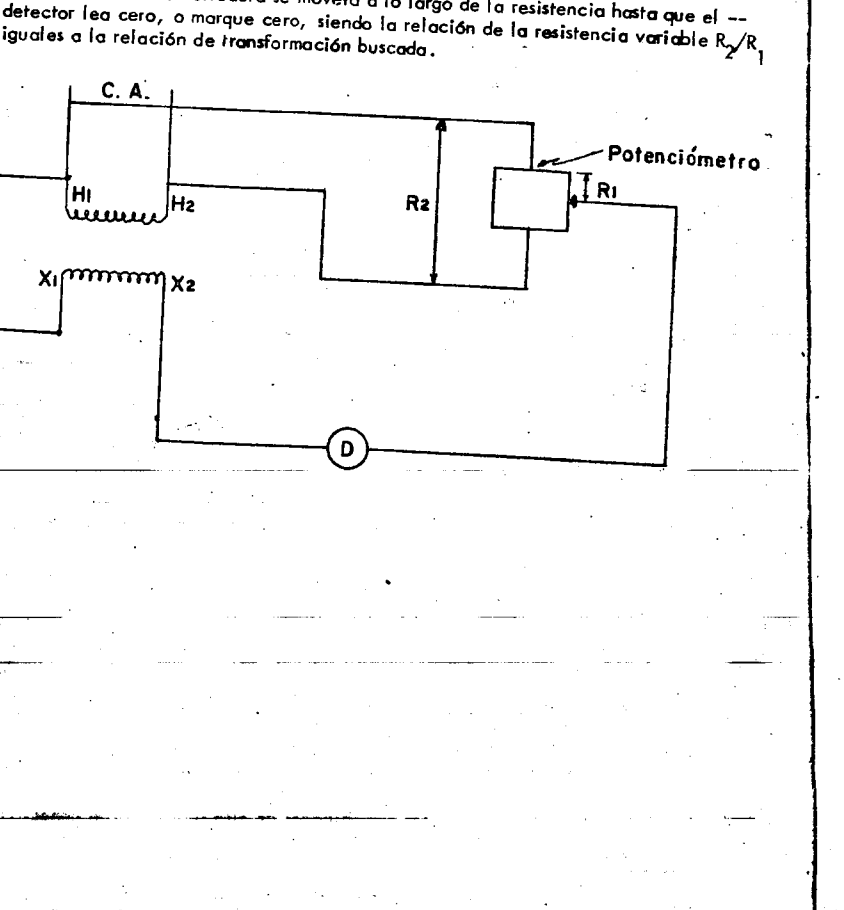

El brazo de corredera se moverá a lo largo de la resistencia hasta que el -detector lea cero, o marque cero, siendo la relación de la resistencia variable R<sub>X</sub>/R<br>iguales a la relación de transformación buscada.

- 7 -

.:;

----- ---""':' ----

#### POLARIDAD

II

 $\setminus$ 

..

.

Para encontrar Ia polaridad en los transformadores se conocen por lo general 3 métodos que son los siguientes:

- Metoda del transformador Patr6n Metoda de Ia Descarga Inductive
- Ill Método de la Tensión Alterna
- Método del Transformador Patrón.

Cuando se tiene disponi ble un transform odor de polaridad cono cida y de Ia misma relaci6n de transformaci6n del transformodor en prueba, sepodrá verificar la polaridad del transformador en prueba al compararla con la del transformadar patr6n de una manera similar a Ia relacion de transformaci6n que se realizó, utilizando un transformador patrón.

Conecte los embobinados de alta tensión en poralelo, teniendo cuidado de que la conexión sea correspondiendo los bornes terminales. Conecte tambien uno de los barnes del lado secundario de ambos transformadores segun se indica en Ia Figura, dejondo libre los otros dos, con estes conexiones aplique un reducido vol+aje al devanado de alta tension y mida Ia tension entre los dos barnes termi nales que se tienen li bres.

Un valor de cera o muy reducido que se puede despreciar en Ia lectura del vóltmetro indicará que las polaridades respectivas de ambos transformadores son iguales.

Un metoda similar al anterior puede ser el conectar fusibles de ba ja capacidad o lámparas adecuadas en los bornes en donde se tiene conectado el vólt metro de esta forma se tendrá una medida precautoria, para evitar deñar el vóltmetro si las polaridades son opuestas, y el valor de la tensión sea superior di de la escala del v61tmetro.

c : .("., .... ""· -.... -,./

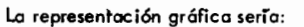

E ! .:

;

#### II .- Método de la Descarga Inductiva

-2-

Se hará circular corriente directa a través del embobinodo de alta tensión conectanda en sus terminales de salida un vóltmetro, de manera que se tenga una deflexi6n positiva en Ia aguja del aporato.

Posteriormente se transferiránias terminales del vóltmetro al la-do de baja tensi6n teniendo cui dado de que estes correspondan can el de alta ten si6n, en este momenta se eliminar6 Ia excitaci6n con el cual se inducir6 un volta je en el embobinado secundario, que causará la deflexión de la aguja del vóltme tro.

Si la aguja gira en la misma dirección que se tuvo anteriormente la polaridad es aditiva, si gira en sentido contrario es sustractiva.

Ill.- Metoda de Ia Tensi6n Alterna.

Se conectarán los bornes terminales de la izquierda tal como se muestra en la figura y entre los bornes terminales de la derecha se pondrá un vóltmetro.

Se aplicará una tensión de corriente alterna conveniente y se tomarón las lecturas del voltaje aplicado y del que se tiene en los bornes terminates de la derecha del transformador, si el voltaje V<sub>2</sub> es menor que el voltaje de alimen tación V se tendrá una polaridad sustractiva.

ser6 aditiva.

**i** and the state of the state of the state of the state of the state of the state of the state of the state of the state of the state of the state of the state of the state of the state of the state of the state of the st

\ ... , ... , ... , ... , ... , ... , ... , ... , ... , ... , ... , ... , ... , ... , ... , ... , ... , ... , .<br>... , ... , ... , ... , ... , ... , ... , ... , ... , ... , ... , ... , ..

 $\leftrightarrow$ 

 $\langle \psi \rangle$   $\,$ 

En el caso de que el voltaje V  $\frac{1}{2}$ sea mayor que V , la polaridad –

El esquema siguiente no; ilustro lo anterior :

.,

#### Secuencia de Fases.

 $-3-$ 

Existen cuatro maneras diferentes para realizar esta prueba :

- Secuenciómetro
- $\mathbf{H}$ Motor de Inducción
- Vóltmetro ШL
- $\overline{N}$ Dos resistencias iguales y una inductancia conectadas en estrello.

Secuenciómetro.- Este aparato trabaja con el principio de un motor de - $1)$ inducción, el cual se conectará a las terminales de los transformadores -por trabajar en paralelo, debiendo girar en el mismo sentido cuando la se quencia de fases es jaual en ambos.

En caso contrario las fases de un transformador deberán invertirse antes de conectarse con el otro.

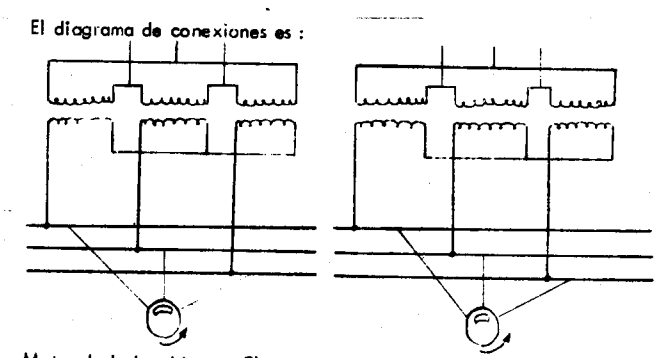

- Motor de Inducción.- El procedimiento es enteramente igual al anterior - $H$ . – utilizando también el mismo diagrama de conexiones.
- III).- Véltmetro.- Se conectará el vóltmetro entre las terminales de los transformadores, en el caso de que marque cero en las tres fases, se tendrá la secuen cia de fases igual en ambas máquinas.

El esquema serta :

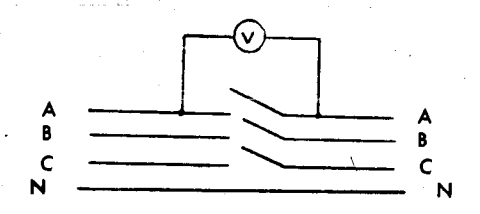

 $IV. -$ Dos resistencias y una inductancia.- Estas se conectarán en la misma for ma en que se conectaron el motor de inducción o el secuenciómetro. Si  $\overline{z}$ se usan focos como resistencias ohmicas, en uno de ellos la intensidad será mayor que en el otro, cuando se conecta este dispositivo al segundo transformador, para una secuencia de fases jaual, la misma lámpora deberá te-ner la mayor intensidad, en caso contrario deberán invertirse las termina--les.

 $-4$ .

#### PERDIDAS MAGNETICAS Y CORRIENTE DE EXCITACIÓN.

Esta prueba se realizará tanto en transformadores monofásicos como en trifásicos ; analizaremos en primer lugar los de una fase y este análisis lo aplicaremos a los trifásicos.

En esta prueba se alimentará por el lado de boja tensión permane-ciendo el transformador en vacio, al estar en estas condiciones la corriente que circula es la de excitación.

Para su realización deberá seguirse la siguiente secuela :

- a).- Se ajustará la tensión aplicada al transformador hasta jauglar la a la nominal de placa.
- Ы.-La frecuencia utilizada deberá ser la de placa.
- c).- Se empleará un volt metro promedio para medir el voltaje.
- d).- El diagrama utilizado es el siguiente :

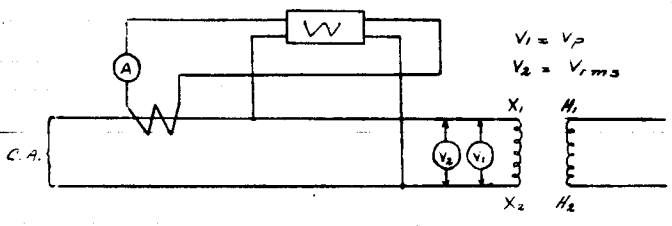

e).- Para ajustar el voltoje nominal se hará uso de regulador de inducción.

Como las pérdidas magnéticas son originadas principalmente por el efecto de histéresis que está en función de la densidad de flujo máximo, la cual depende del promedio del voltaje ; si el promedio de la tensión se ajusta para que sea iqual al de una onda sengidal del voltaje deseado, y se mantiene en su propio valor la medición será correcta.

عقوبة المقط محجن المتقدمات المحققة

El vóltmetro promedia es un aparato del tipo D'Arsonval, con un rectificadar de onda completa y calibrado para medir en valores equivalentes. val'ores de un vóltmetro efectiva para la onda senoidal.

 $-5-$ 

De las lecturas que se obtengan se sacará la siguiente conclusión :

 $A = \begin{bmatrix} 1 & 1 \\ 1 & 1 \end{bmatrix}$  (corriente de excitación)

 $W = P$  (pérdidas magnéticas)

Esto es para un transformador monofósico.

Ahora para un tronsformador trifásico, todo será en forma análoga, con la única diferencia que las pérdidas magnéticas será la suma de las lecturas de los tres "W" o sea :

$$
P = W + W + W
$$

La corriente será el promedio de las tres o sea :

$$
I_{L} = A_{1} + A_{2} + A_{3}
$$

El diagrama sería como sigue :

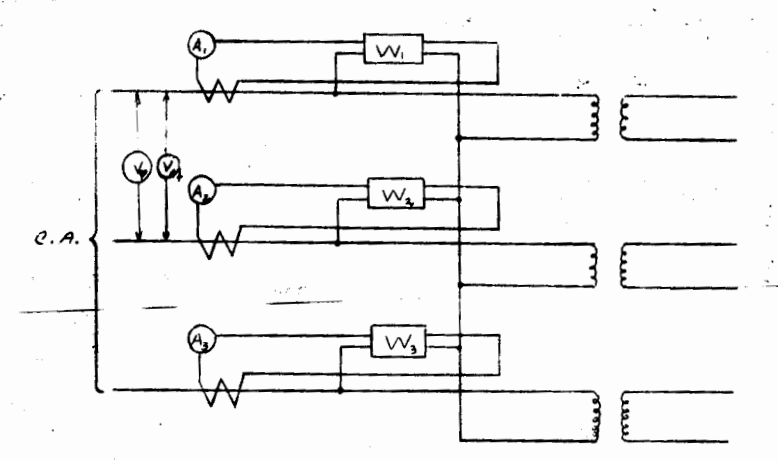

12 Million Patrick Michael Bank 1966

Se observará que las pérdidos por fase no son invertes debido a la « contracción del aúcleo del transformador e sóphia de columnas dande el flujo, estau do éste en vocio, no se distribuye pareio. En el caso de que se prueben tres transformadores monofósicos conectados entre si, los pérdidos por fose si seróniquales porque en este caso fos púcleos son independientes

 $- A -$ 

#### PERDIDAS FLECTRICAS Y VALOR DE LA IMPEDANCIA.

Para la determinación de las nérdidas en el cobre de un transforma-dor monofásico, se hará uso de un amoérmetro, un valimetro y un wattmetro. Los que se instalação según se indica en la siguiente figura :

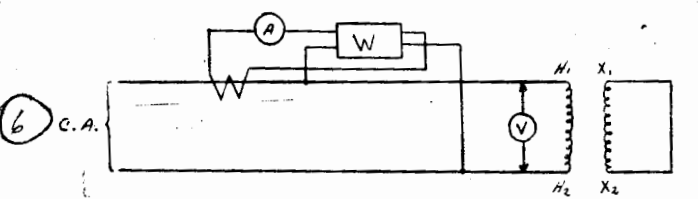

El secundario  $X_1 - X_2$  se pone en corto circuito, aplicando al orimaria un voltaie que haga circular la corriente nominal en el transformador

De las lecturas obtenidas, el Wattmetro pos doró directamente las -pérdidos eléctricos y el volor de la impedancia en parciento estará definido por la re $i$ ación  $\cdot$ 

%  $Z = \frac{\text{Voltraje Lefdo}}{\text{Voltraie Nominal}} \times 100$ 

Para los transformadores trifásicos, se hará de una monera similar. -siendo las pérdidas eléciricas la suma de las lecturas de los tres wattmetros. vel Porciento de Impédancia será el promedio de los voltajes leidos entre fase y neutro sobre el voltoje nominal entre fase y neutro multinlicado por  $100$ , a seg s

Pérd. Eléct. = 
$$
W_1 + W_2 + W_3
$$

\n%  $Z = \frac{V_1 + V_2 + V_3}{2}$  × 100

\n3  $V_1$  normal

Su digarama es como sigue :

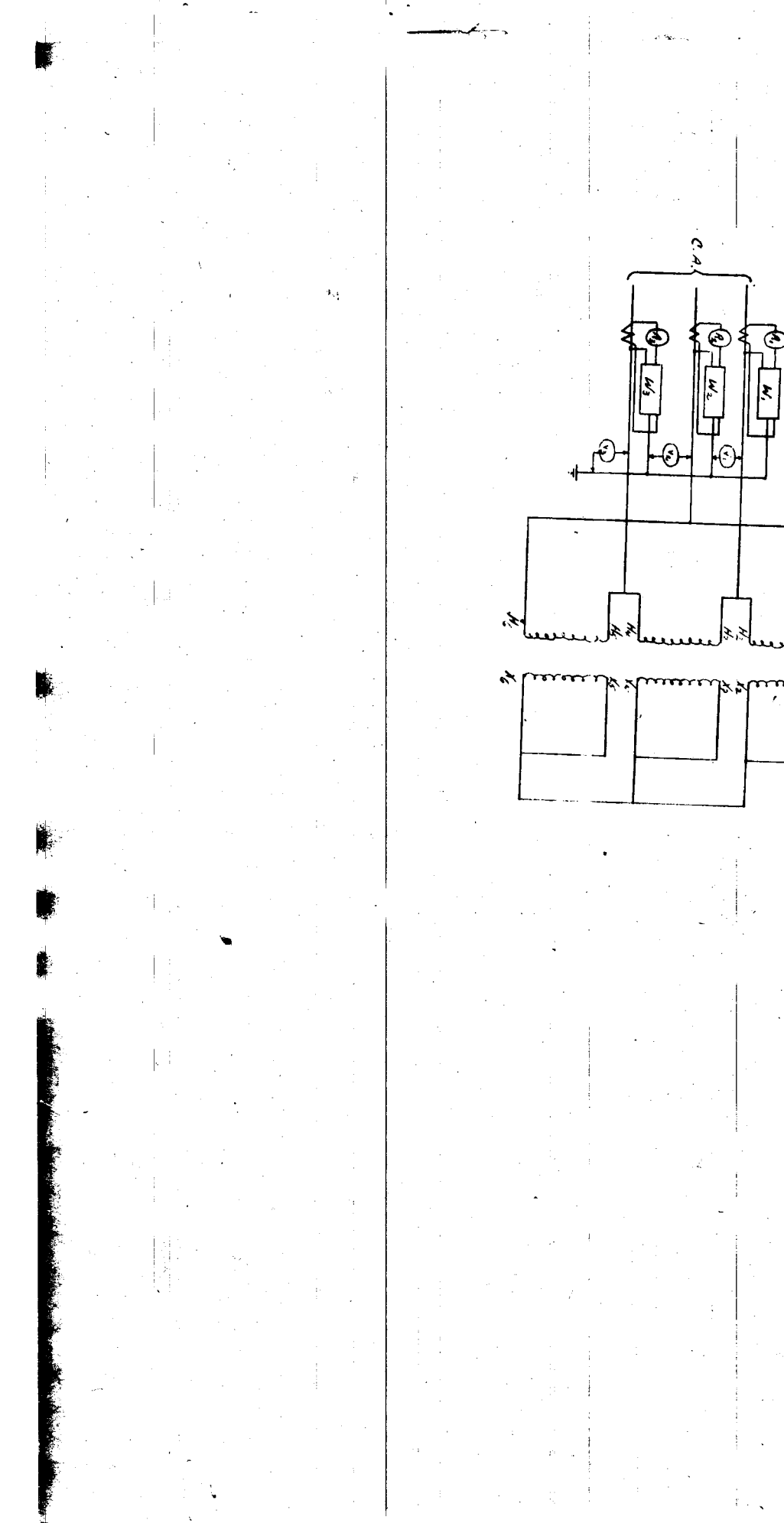

#### EFICIENCIA

 $-8 -$ 

La eficiencia de un transformador está definida como la relación que existe entre la potencia de salida y la potencia de entrada. Esta última se de terminará a partir de las pérdidas eléctricas y de las magnéticas que se encontraron con anterioridad, por lo cual, la ecuación para determinar la eficiencia es como si-

 $gue:$ 

Eficiencia - Potencia de salida Potencia de entrada

> = Potencia de entrada - pérdidas Potencio de entrada

 $= 1 -$ Pérdidas Pot. de entrada

pérdidas  $= 1$ Potencia de salida + pérdidas

Sustituyendo en esta última ecuación tanto los valores de las pérdi-

das encontradas con anterioridad como los valores de placo del transformador, en--

contramos la eficiencia buscada.

#### Agosto 6 de 1974.

 $'$ czh. $-$ 

Ä

 $\mathcal{L}S$ 

# FACTORING DE MICLIMENIA

 $\mathbf{y}_i$ 

 $\mathcal{L} \rightarrow \mathbb{R}$ 

ي .

FACULTAD DE INGENIERIA

 $\ddot{\dot{z}}$ 

## GENERADOR DE CORRIENTE DIRECTA

Práctica # 3

Práctica # 4

. Curvas de voltaje con carga variable

Saturación en vacio

#### SATURACION EN VACIO

·--·---"'

#### D.- Curve de Saturaci6n en vacio

La f.e.m. generada es proporcianal al fluja magnético, a la velocidad *y* o Ia constonte de construcci6n, o sea.

$$
E = \underset{P \vdash 10}{\underset{8}{\cancel{6} \text{ N} PZ}} \dots \dots \dots \dots \quad (1)
$$

de donde

f

-

)

...,r ..

*\_i-***Jtlf'** <sup>t</sup>

$$
E = K \cancel{B} N \quad \ldots \quad (2)
$$

representando:

- E.- Fuerza efectromotriz
- Fluja magn4!tico total que atraviesa Ia armadura.
- N.- Vefocidad de Ia armadura en R. P; M.
- $z -$ Número de conductares en la superficie de la armadura

/

- P.- Numero de polos
- **P'** .- Número de pasas en paralelo en la armadura.
- **K** .- Constante de construcci6n.

Ef flujo depende de los ampers-vuelta y como los vueltas permanecen - constantes, **este** depender6 exclusivamente de Ia intensidad de Ia corriente de campo, no siendo directamente proporcianal debido a que la permeabilidad del circuito magnética varta.

.....

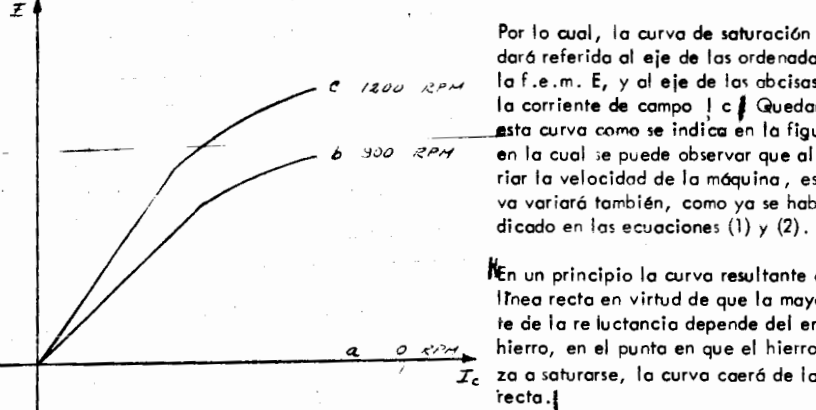

Por lo cual, la curva de saturación quedará referida al eje de las ordenadas con de las ordenomical - para - para - para - para - para - para - para<br>- la corriente de campo ! c | Quedando - la - para - la - para - la - para - la - para - la - para - la - para /.!.P,.., Ia f .e. m. E, *y* al eje de Ia< abcisas con \_\_\_\_\_\_\_\_\_\_\_JlSto curve c<:>mo se indiCCt en fa figure, - *i//6* ,-<?P/-f en Ia cual ;e puede observer que al va--- rier Ia velocidad de Ia m6quina, esta cur va variará también, como ya se habia in-

> Hen un principia Ia curve resultante es uno I tneo recto en virtud de que Ia mayor par te de la re luctancia depende del entre--hierro, en el punta en que el hierro za a saturarse, la curva caerá de la linea recta ·I

> > **a**

...#

Saturación magnética es el punto en un circuito en el que el gumento en Ia intensidad de campo produce un oumento insignifiC:ante en Ia densidad de flujo. Cuondo un metal está saturado su permeabilidad decrece hasta II egar cast a ser igual a Ia del a ire a sea Ia unidad. -

- *2* -

El eircuito magn6tico consiste de seis partes principales :

•

'

 $\left\vert \cdots \theta \right\vert ^{n}$ 

1.- Coraza.

**-a;;** ... \_6r *;tt ·m·nst* **· ttr tit** -·-

- *2.-* Palos principales
- 3.- Entrehierro en los polos principales.
- $4 -$ Dientes de Ia armadura
- 5.- Nucleo de Ia armadura
- 6.- Palos de conmutaci6n.

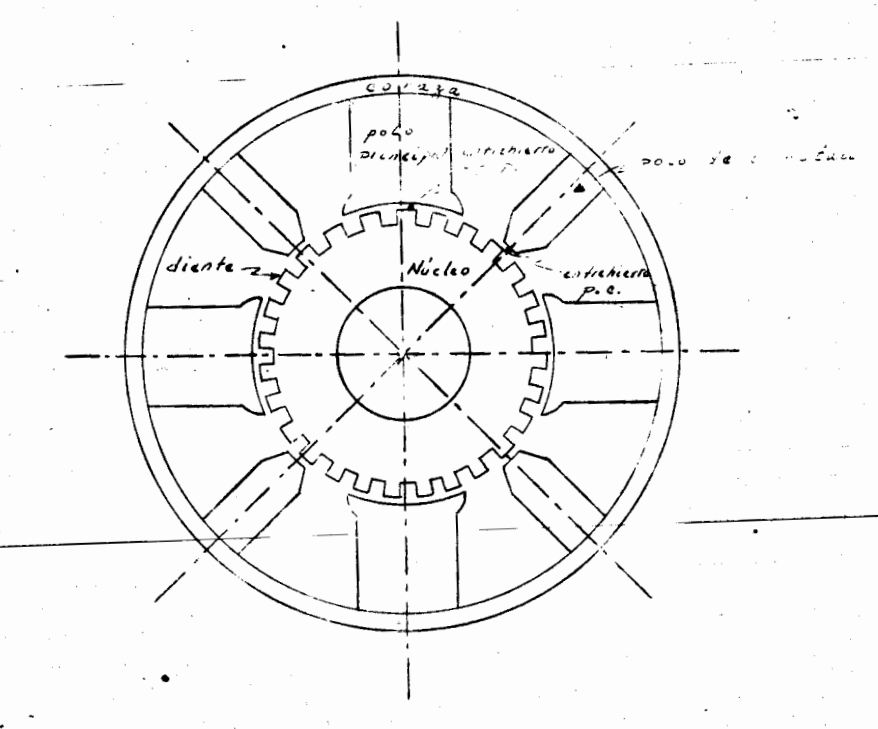

1(  $\ddot{\phantom{a}}$ 

*.t* :

**'\*t•tr dl·e** *tt* .,,.,

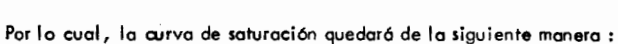

 $-3-$ 

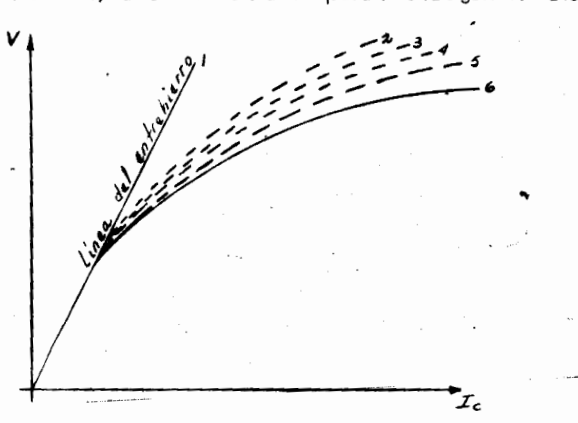

- $1 2$ Saturación debido a los dientes de la armadura.
- $2 3$ Saturación debido al núcleo de la armadura.
- $3 4$ Saturación debido a la coraza
- $4 5$ Saturación debido a los cuerpos polares
- $5 6$ Saturación debido a los dientes de los polos principales.

Para obtener esta curva, se podrá hacer con excitación independiente, o propia, en nuestro caso particular utilizaremos la independiente. El circuito que se usará será el siguiente :

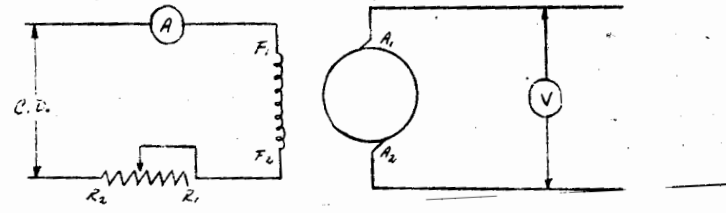

El procedimiento a seguir para la obtención de esta curva será como se indica a continuación. Conservando constante la velocidad se tomarán lecturas de la -f.e.m. generada en la armaduro, midiendo al mismo tiempo la intensidad de la corriente de excitación. Se incrementará la corriente de campo con mucho cuidado, de tal ma nera que el voltaje generado no se pase del punto prefijado, en el caso de que exceda se tomarán las lecturas a este punto y se procederá al siguiente punto. En el caso de que sea absolutamente necesario reducir la corriente de campo a una lectura deseada, el cir cuito se abrirá el tiempo necesario para disipar el magnetismo residual. Las lecturas se tomarán hasta llegar a aproximadamente 35% arriba del voltaje normal.

La tabla correspondiente que se tomará, será la anotada a continuación, de la cual se trazará la curva correspandiente. :

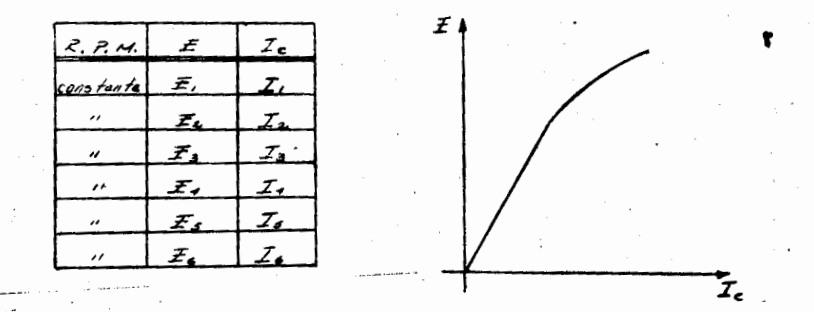

Para la obtención de esta curva en el laboratorio se utilizará el genera-dor de C. D. del grupo motor generador No. 2, que al estar accionado por un motor sin-crono, nos conservará su velocidad constante. La excitación se proporcionará por el gene rador de corriente directa del MG-1, el aual también excitará el motor sincrónico del --- $MG-2$ 

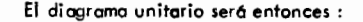

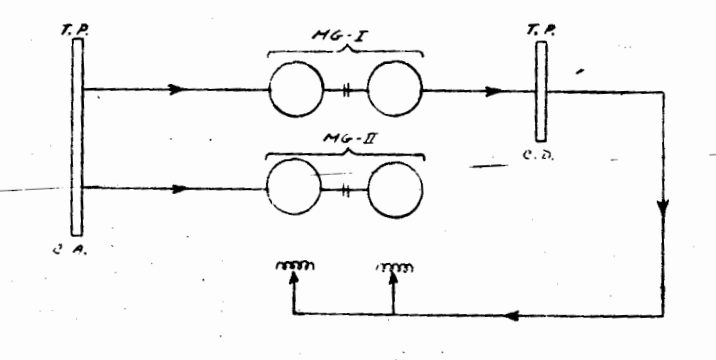

 $9/$ VIII/74.

'czh.-

 $\ldots$ ##

#### CURVAS DE VOLTAJE CON CARGA VARIABLE

La característica externa de un generador de C.D., es la relación entre el voltaje terminal (V), como variable dependiente y la corriente de linea como variable independiente.

En generadores en derivación esta regulación es raramente de importancia, en virtud de que la excitación normal de campo se ajusta a que corresponda con los cambios en carga. Ahora, el voltaje de un generador compuesto, se espera que va rie con la carga de acuerdo a características predeterminadas. Su regulación puede ser determinada de valores numéricos del voltaje sin carga y del voltaje a plena carga, bajo condiciones normales de operación.

Nasotras, en laboratorio efectuaremos las pruebas correspondientes para determinar las curvas de regulación de voltaje para los siguientes tipos de generadores:

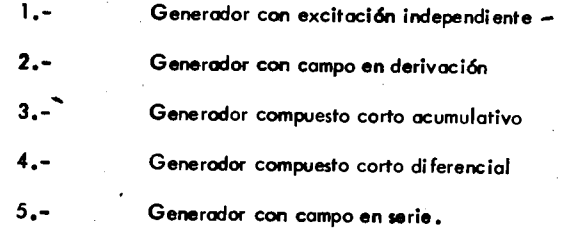

Para los dos primeros tipos de generadores o sea el de excitación independiente y el de derivación el procedimiento a seguir para la obtención de sus curvas de regulación de voltaje será el siguiente: Se arrancará la máquina en prueba y se correrá a su veladicad normal, corriente de plena carga y voltaje de placa por espacio, de apro ximadamente una hora con objeto de calentarlo a su temperatura normal de operación; a continuación se procederá a efectuar la prueba. El reostato de campo se ajustará para voltaje, corriente y velocidad de placa, después de lo cual no será cambiado duran te el resto de la prueba. A continuación

la carga se decrecerá hosta cero, empezando a tomar lecturas a partir de este punto --(0 % de carga), y en aumento de la corriente de carga cada 25% se tomarán los corres pondientes grupos de lecturas hasta llegar a 150% de plena carga. Se registrarán en cada punto las lecturas de velocidad, voltaje de linea, corriente de linea y corrientede campo, asegurándonos que la velocidad es constante para cada punto. En cada pun to se observará la conmutación.

 $-2-$ 

El circuito a utilizar para el primer tipo de generador (excitación independiente) será como similar al de la curva de saturación con carga, o sea (usando - $MG-I y MG-II)$ 

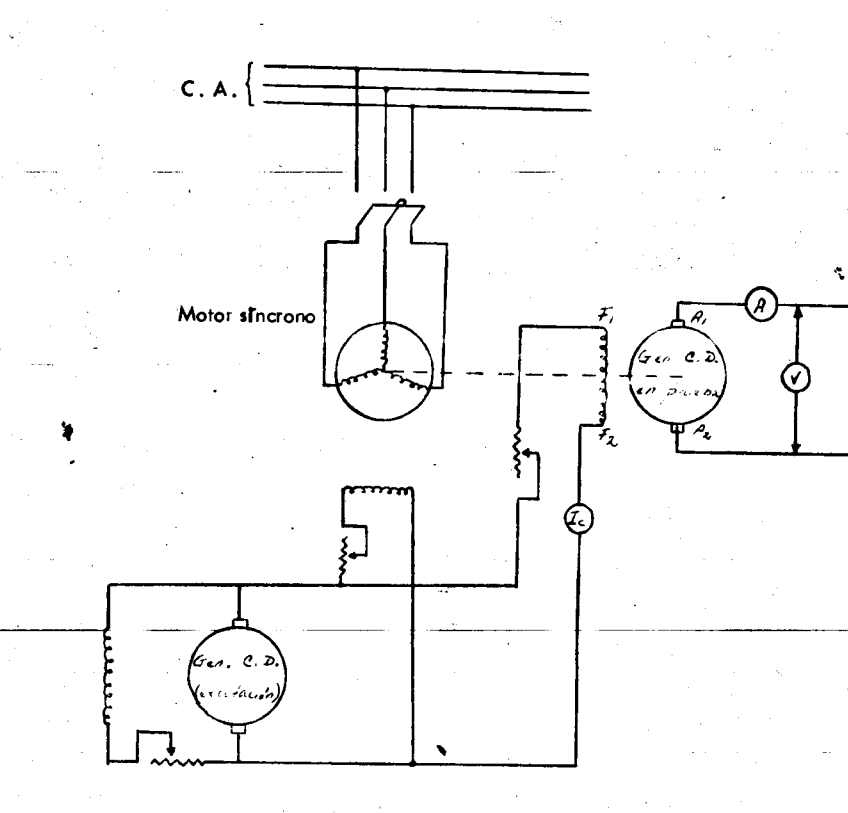

15

 $\overline{\mathbf{r}}$ 

بر ہ

para el segundo tipo de generador (derivación), utilizando las mismas máquinas quedará :

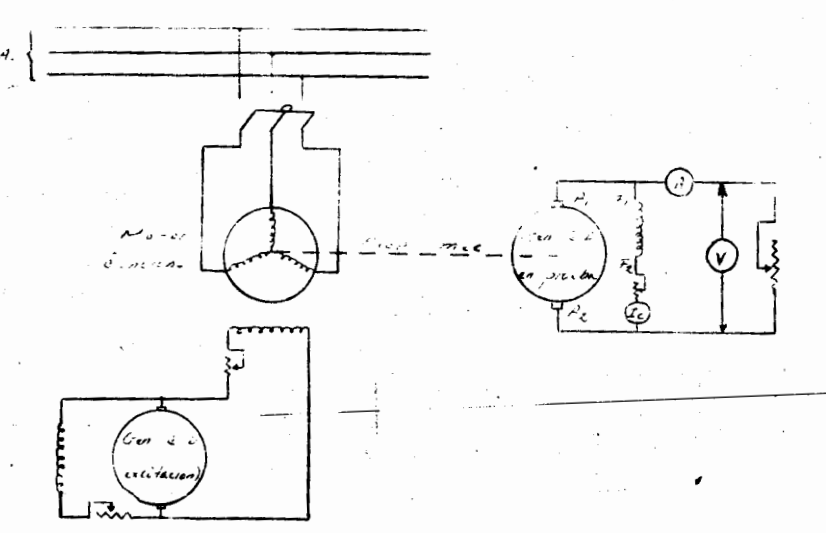

La tabla que se registrará será la siguiente, refiriendo entonces la curina a ajes coordariados, donde la corriente de linea quedará en el eje de las abcisas y el voltaje en el eje de las ordenadas.

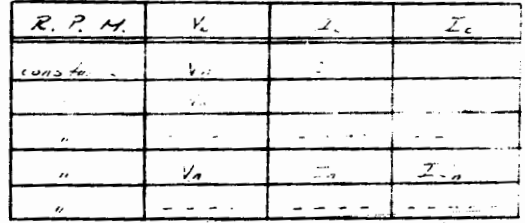

Para los casos 3 y 4 o sea generadores compuestos cortos (acumulativo y diferencial) el procedimiento paro obtener sus curvas será como sigue : La máquino se -arrancará y se calentará a su temperotura de operación. Se sentará el reóstato de campo a voltaje, corriente de linea y velocidad normales. Se removerá entoncés la carga risi el voltaje sin carga «sbaja, se tendrá la condición de compuesta acumulativa, por lo que para evitar un bajo voltaje sin carga, se pondrá una resistencia en paralelo con la bobina

serie en caso contrario, si las condiciones de voltaje son correctas (aumento relativo de voltaje), se tendrá la condición de compuesta diferencial, por lo que no se usará resistencia en paralelo con la bobina serie. Se procederá entoncés a tomar la curva, registrando lecturas de voltaje de linea, corriente de linea, corriente de campo y velocidad, partiendo de 0 % de carga, hasta llegar a 150% en pasos de 25% cada uno.

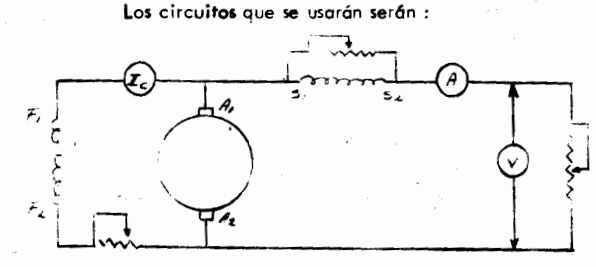

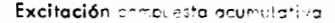

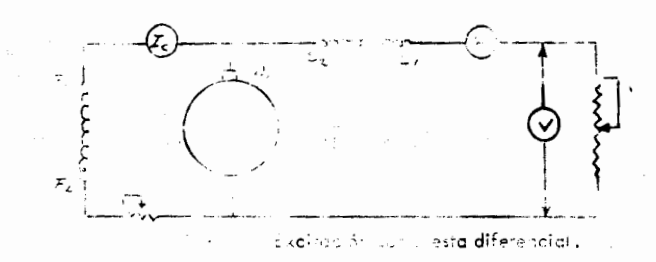

La fuerza matriz para ambes ofuebas será i a misma usada en los casos anteriores, o sea al estarse probando el Generador de C. D. del MG-11 (5 KW, 125 --Volts, 40 amps.) se usará su motor sinarónico acoplado a él.

Na tabla que se registrará será la misma que para los casos anteriores, refiriéndose también al eje de las abcisas lo corriente de linea y al eje de las ordenadas el voltaje.

Para las pruebas anteriores, hemos estado usando como máquina a probar el generador de C. D. del MG-II, ahora para la siguiente o seula curva de regulación de voltaje para una máquina terie, usaremos el generador serie del grupo MG-X. (5 KW, -125 volts, 40 amps., 1450 R.P.M.)

El circuito que se usará será :

## $-3-$

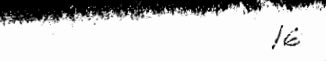

 $\cdots$ 

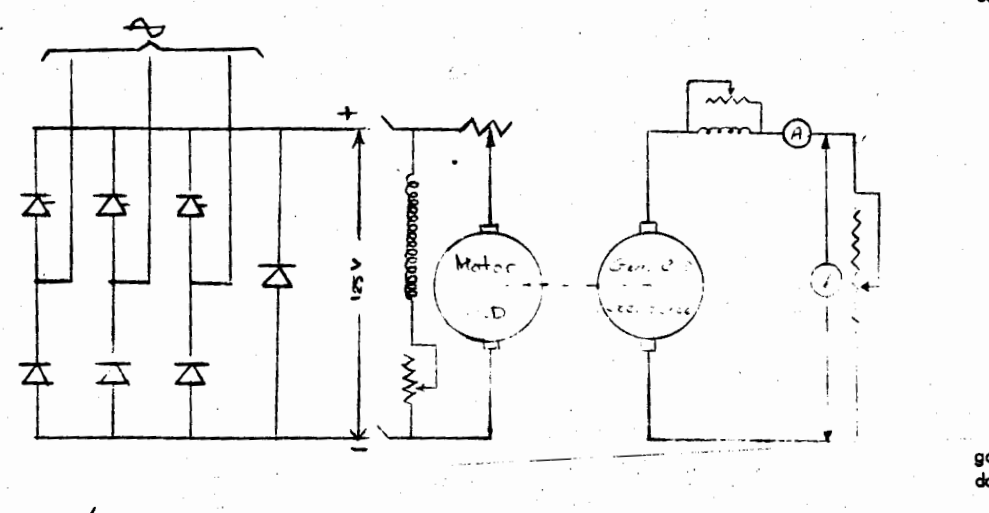

- 5 -

Para la obtención de esta curva se procederá de la siguiente manera : El voltaje terminal de este tipo de generador depende de la caiga, por lo cual para limitar el voltaje se pondrá una resistencia variable en paralelo con la bobina serie, acontinuación ésta se ajustará para obtener voltaje, corriente y velocidad normales, -utilizando para esto también la carga conectada a la máquina.

Una vez ajustada esta resistencia se procederá a tomar la curva ini-ciando ésta de abajo hacia arriba,o sea, se arrancará con una pequeña corriente, y és ta se irá incrementando gradualmente hasta obtener un 50% de sobrecarga, tomando completas lecturas en cada punto. Las lecturas que se tomarán serán velocidad (cons-tante), voltaje de linea y corriente de linea, siendo entonces la tabla como sigue :

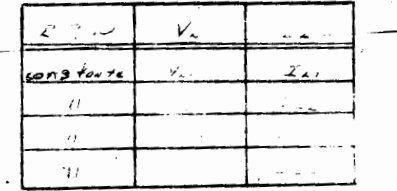

Level in James Hother

Las curvas que se obtienen se ilustran a continuación en un esquema -comparativo, que serán para los diferentes tipos de excitación vistos anteriormente.

 $-5 -$ 

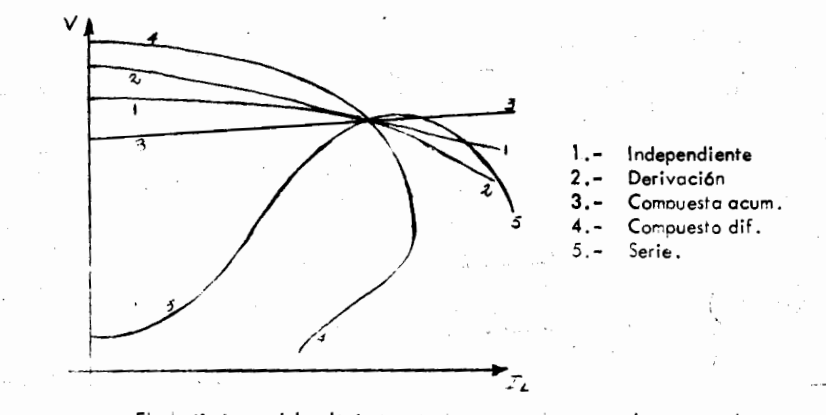

El abatimiento del voltaje terminai, que se observará al aumentar la marga (salvo en generadores compuestos acumulativos y en generadores serie), será debido a dos causas :

> $1. -$ La calda obrrica en la resistencia de armadura

El efecto desmagnetizante de la reacción dei inducido.  $2 -$ 

#### NOTAS:

a).- En el generador con campo en derivación, el voltaje cae más rápidamente que en el excitado por separado, debido a que mientras en el prímero (a excirc ción de campo se abate con la caida óficilica de la armadura, en el segundo permanece nes constante.

b).- En el generador con campo serie, el voltaje crece rópidamente con la carga, ya que la excitación aumenta con ésta.

#### Aplicación de los generadores

#### $1 -$ Excitación independiente

Per la propiedad de tresentar una rendencia a regular para voitaje cons-tante, se empleará para servicios de potencial constante.

#### $2 -$ Con campo en deri ación

Esta regula para potencial casi constante, por lo que podrá usar para servicios de voltaje constante enique la utilización esté cerca del generador para evitar la --

caida de la linea, como por ejemplo, se podrá usar para evitar el campo de un alterna dor.

 $-7-$ 

Su control puede hacerse manual o automático sobre su reóstato de campo, dependiendo si los cambios de carga son ligeros o bruscos.

#### $3. -$ Compuesto

El generador compuesto acumulativo es el más usado, en virtud de que se puede adaptar a todas las condiciones en que se requiera voltaje constante en el pun to de aplicación de la carga, al poderse compensar por medio de la resistencia que se conecta en paralelo con el campo serie.

Se utilizan principalmente para suministrar corriente a lámparas recan decentes, también en servicio de gron potencia como trenes eléctricos, y en general = para alimentar motores de corriente directa que vauteran voltaje constante.

Los generadores compuestos diferencial, tieren una característica con Fuertes pendientes descendentes. Tal característica es de gran utilidad en palas operadas con electricidad, ya que en caso de que la pala encuentre algún obstáculo es de-seable que el voltaje aplicado al motor se reduzca, evitando un frenado prusco y la -apartura del interruptor de protección. También se usa para soldadura de arco donde un incremento de corriente deberá ir acompañado de una reducción del voltaje.

#### $4. -$ Con campo serie

Se pueden emplear satisfactoriamente para servicios de alumbrado, en virtud que podrán acondicionarse para corriente constante. Se podrá utilizar también como booster, o sea elevador de potoncial, cuando trabaja con carga.

 $12/VIII/74$ .

 $'$ czh.-

# I FOUND DE INGENITION

## MOTORES DE CORRIENTE DIRECTA

Práctica # 5

Arranque de los motores

Fuerza contra e lectromotriz

Práctica # 6

ومناطعتها المراجع

. Curvas de velocidad con carga<br>variable.

FAQUILTAD DE INCENIERIA

#### ARRANQUE DE LOS MOTORES FUERZA CONTRAELECTROMOTRIZ.

Las máquinas eléctricas son reversibles, por lo -tanto pueden trabajar como qeneradores o como motores, sin embargo, si estas trabajan como motores, deberán estar provistas de algunos elementos que no son usados al trabajar como generadores. El e1emento a que nos referimos principal mente es el, arrancador que no es m§s que una resistencia en *-=*  serie con la armadura que aumentará el valor ohmico de ésta en e1 arranque de la m§quina.

Recordemos que para el generador, la fuerza elec-- tromotriz es igua1 a:

$$
E = \frac{0.5 \text{ P Z}}{60 \text{ x P} \cdot 10^5}
$$

donde: E.- f.e.m. generada.

 $\mathbf{t}$ 

llilte and a series of

- **Ø.- F**lujo magnético total que atravieza la armadura.
- s.- Velocidad de 1a armadura en r.p.m.
- P.- Número de polos.
- P' .- Nllmero de pasos en paralelo en la arrnadura.
- 1. Número de conductores en la superficie de la armadura.

Como  $Z$ , P, P' y 10<sup>8</sup> son constantes en cada máquina, se podrá escribir la expresión anterior como:

 $E=$  K, Ø S

Para el motor, la fuerza contraelectromotriz será la misma ecuaci6n anterior:

> $E= K$ ,  $\emptyset$  S (1)

que también podrá escribirse:

$$
E = V - Ia R_a \ldots (2)
$$

 $S = K$   $E = K \frac{V - IaRa}{\beta}$ 

 $\frac{\texttt{IaRa}}{\delta}$  . . . (3)

donde *V* es e1 voltaje de ltnea.

La velocidad para el motor ser§:

Para el caso de marcha normal de la maquina, la -corriente de armadura, de la ecuaci6n (2) es:

2 -

**:,.l.iliJ** :• **tQSlCUJ£** , n•:: **li\$ ... ,** .. " .. ..,. .. *,z.* ,

$$
Ia = \frac{V - E}{Ra} \qquad (4)
$$

pero para e1 arranque, como nose est& generando fcem., se tendrá que compensar esta de algún modo, con objeto de que la corriente en la armadura no se eleve considerablemente durante este período, para lo cual se intercalará el arran-cador mencionado en un principio. Entonces, para el arran-que la corriente ser& igual a:

$$
Ia = \frac{V}{Ra + RI} \cdot \cdot \cdot (5)
$$

donde R1 es 1a resistencia del re6stato de arranque.

En el caso de que el motor se arrancase nir reósta to, la intensidad de corriente sería muy elevado $\boldsymbol{f}$ 

$$
\frac{I^2}{A^2}, \frac{V}{A^2},
$$

Podremos analizarlo por medio de un ejemplo numéri *co.* Supongamos que el voltaje de a1imentaci6n de un motor es 120 volts y su resistencia de armadura es de 0.2 $\Lambda$ , si no se intercala reóstato de arranque la corriente será ---igua1 a:

$$
I^* = \frac{120}{0.2} = 600 \text{ amps.}
$$

Si se 1e 1nterca1a un re6stato de arranque, ce por ejemp1o 15 ohms, la intensidad de corriente ser& entonces:

$$
I = \frac{120}{0.2 + 15} = 7.9 \text{ amps.}
$$

corriente aceptable ciento por ciento para su arranque.

A medida que la máquina incrementa su velocidad, genera una f.c.e.m. que nos permite ir quitando el re6stato.

,.,...,.. • .,.\_ ' ... : '

Si suponemos una f.c.e.m. de 116 volts. sustituyendo en --(5), se observará que la corriente que circule por la arma dura en su marcha normal, será de:

 $-3. -$ 

$$
I = \frac{120 - 116}{0.2} = 20 \text{ amps.}
$$

Para demostrar la existencia de esta f.c.e.m. que regulará la circulación de corriente a través de la armadu reguente en conservado. La conservado de la máquina se podrá hacer como sigue:

Se usará el circuito indicado a continuación:

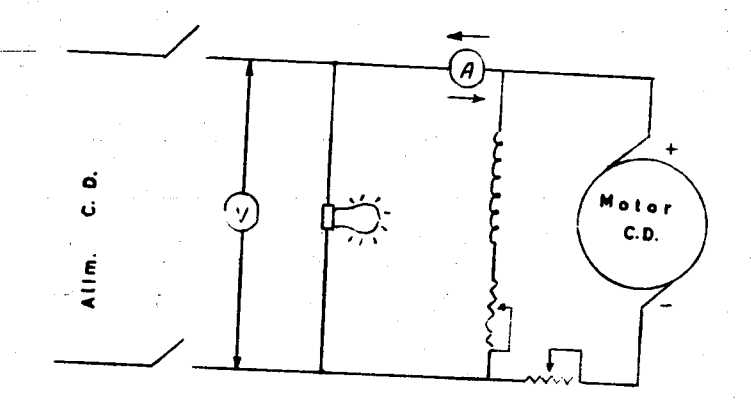

Cuando se tiene el interruptor cerrado, el motor trabajará tomando corriente de la línea; el ampérmetro nos indicará el sentido de la corriente a la entrada de la má-quina, asimismo el foco conectado en paralelo estará encendido debido a esta alimentación.

En el caso de que se abrá el interruptor, el rotor de la máquina tenderá a girar algún tiempo más debido a la inercia. En ese lapso de tiempo la f.c.e.m. se estará generando todavía, por lo cual el foco permanecerá encendido -aunque con menor intensidad; el ampermetro marcará el senti do de la corriente opuesto al del principio y el voltaje -por lo tanto tenderá a disminuir conforme se vaya frenando

هم

ont k

WHO BALLAST THE LAND MARKET LINES

#### CURVAS DE VELOCIDAD CON CARGA

#### VARIABLE.

Lo mismo que en los generadores, en los motores - se presentan los mismos tipos de excitación, para la prácti ca en laboratorio se obtendran las curvas de velocidad para las siguientes excitaciones:

- 1.- Derivaci6n.
- 2.- Compuesta acumulativa.
- 3.- Compuesta diferencial.
- 4.- Serie.

--

1.- Excitaci6n en derivaci6n.

Para la obtenci6n de la curva de velocidad del motor con este tipo de excitaci6n se usara el siguiente dia- grama:

Se está usando en'el diagrama el conversor síncrono acoplado en serie con el booster, en virtud de que se ne cesitará tener a la entrada del motor un voltaje prácticamen te constante, voltaje que obtendremos facilrnente con estas *=*   $m$ aquinas.

- 2 -

El procedimiento a seguir sera como se indica a - continuaci6n:

- a) Se arrancará la máquina en prueba, teniendo cui dado de que el voltaje de alimentaci6n sea el *=*  nominal marcado en placa (que como se indic6 an teriormente se debera conservar constante duran te toda la prueba), llevandola hasta alcanzar *=*  su velocidad normal.
- b) Antes de proceder a efectuar la prueba. la má-quina se calentara, con objeto de que la curva salga correcta, de lo contrario, al irse elevan do la temperatura en el campo ira aumentando su resistencia, por lo cual el flujo magnético dis minuirá obteniendo una curva defectuosa.

c) Se registrara la tabla siguiente:

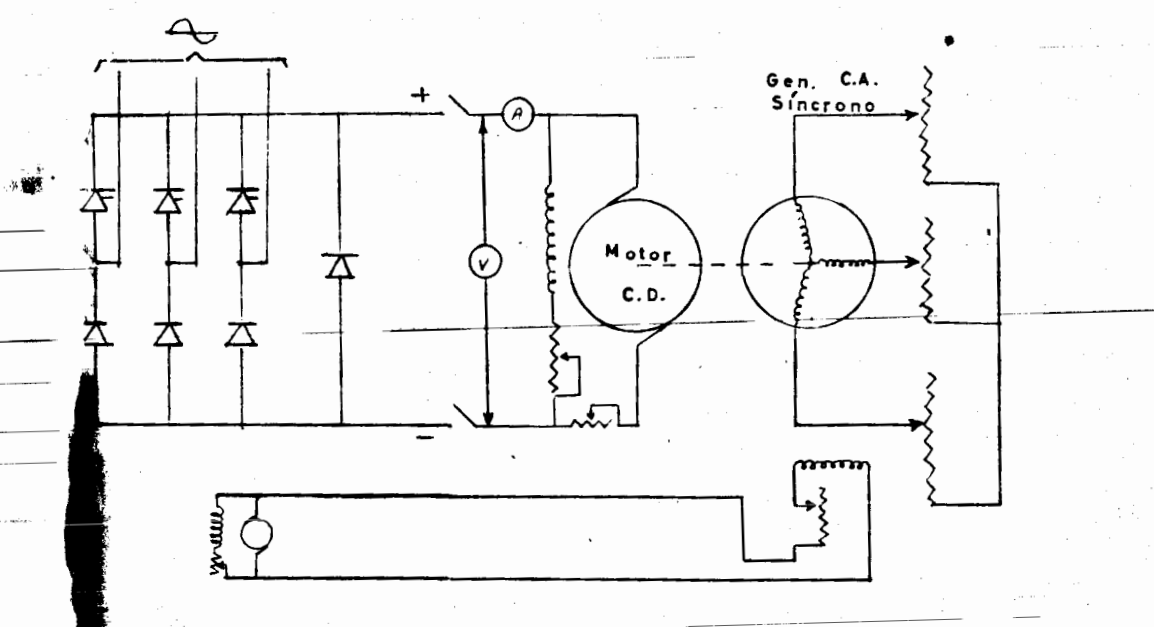

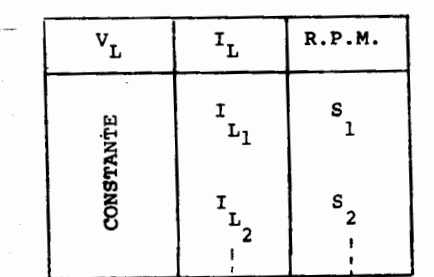

lse iniciará la prueba, partiendo de la velocidad nominal de la máquina, cuando  $\delta$ sta está -sin carga, ajustando dicha velocidad con *el* - re6stato de campo del motor en prueba. Una vez ajustada no se volvera a mover el re6stato de campo mencionado.

e) Se empezarán a tomar las lecturas indicadas en el punto "C", conforme se vava incrementando la carga hasta llegar a aproximadamente un  $--$ 100 % de ésta. En esas condiciones se dará --

-................ ,,., ....

 $22$ 

por terminada la prueba.

 $\boldsymbol{\mathcal{S}}$ 

**Service Standard** 

表

 $-3 -$ 

- f) Con objeto de tomar con una mayor exactitud la velocidad de la máquina, se usará para tal fin un tacometro eléctrico que nos dará la -aproximación buscada.
- g) Las lecturas obtenidas se llevarán a ejes coor denados, refiriendo en el eje de las abcisas a la corriente de linea y en el eje de las ordenadas a la velocidad, quedando la curva apro ximadamente como se findica en la siguiente figura.

## 2. - Excitación compuesta acumulativa.

-- El diagrama que utilizaremos para la obtención<br>de la curva de velocidad con este tipo de excitación será como sigue:

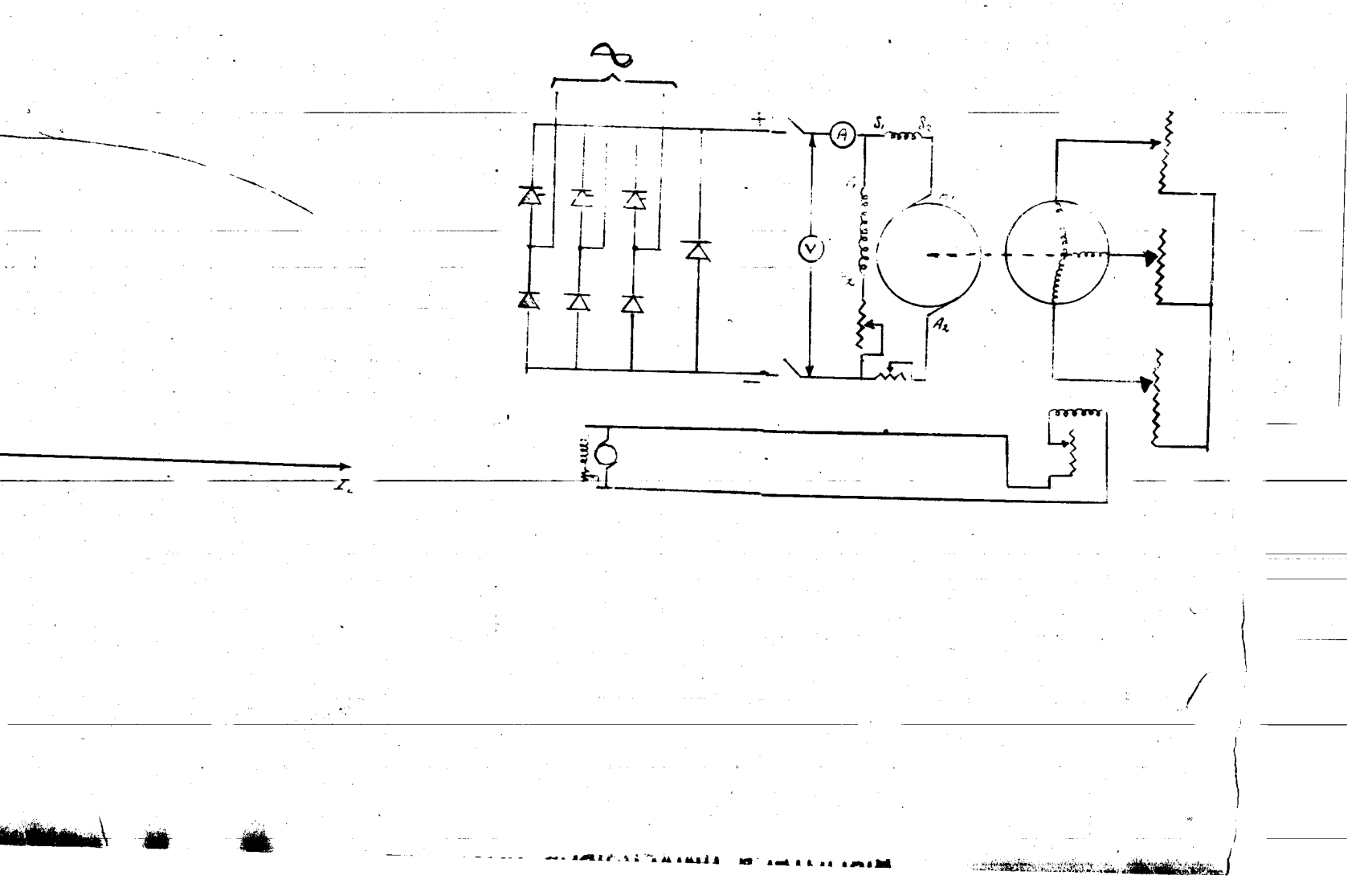

 $-5-$ El procedimiento a seguir para la obtención de esta<br>tabla que deberá tomarse es como sigue:<br>tabla que deberá tomarse es como sigue:  $-6 -$ Este tipo de totor se emplea con ventaja en eleva-<br>llar un par elevado en el arrangue. Su velocidad disminuye 3.- Excitación compuesta diferencial.  $\mathbf{v}_{\rm _L}$  $\mathbf{I}_{\mathbf{L}}$ El diagrama por utilizar es de la siguiente manera:  $\mathbf{R},\mathbf{P},\mathbf{M}_\star$ CONSTANTE  ${}^{\rm I} {\rm L}_1$  $\mathbf{s}_1$  $\sim$  $\mathbf{I}_{\mathbf{L}_2}$  $s_{2}$  $\mathbf{r}$ obtanienco la curva que se indica a continuación: 조  $\mathbb{Z}$  $\overline{\Delta}$  $\mathcal{Z}$ H2.  $m_{\mathbf{m}}$ **SATA**  $Z_{k}$  $-1$  when the new

the comment of the same of the second state of

وبأمكان

¥.

 $\overline{23}$  $\mathbf{I}$ 

Para obtener esta curva, el procedimiento a seguir es muy similar al de los anteriores, exclusivamente en que será indispensable poner a motores con este tipo de excitaci6n una resistencia variable en paralelo con el embo binado serie, según se indica en el diagrama, con objeto de evitar que al ir aumentando la carga se debilite demasiado el campo, subiendo mucho la velocidad, llegando un momento en que se invierte el referido campo y bruscamente se pare el motor y gire en sentido contrario, causando daños a la máquina por la corriente excesiva que toma en ese momento.

- 7 -

La tabla que tomaremos será igual a las anteriores.

o sea:

r ,,

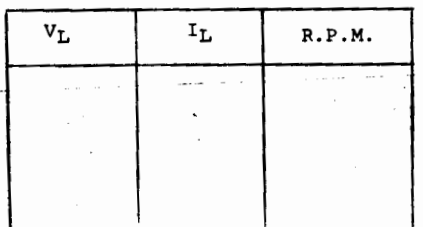

#### quedando la curva tal como se representa a continuaci6n:

#### 4.- Excitaci6n serie.

Con este tipo de excitaci6n existe la posibilidad de que se pueda desbocar la máquina por lo que se tomarán las siguientes medidas precautorias.

8 -

a) Se le dará excitación independiente al genera dor de corriente directa que estará acoplado<sup>-</sup> al motor en prueba, con objeto de que éste nunca se quede sin carga, pudiendo en esta - forma regular desde un principia dicha carga.

(

b) La máquina por probar cuenta con un dispositive en serie con el re6stato de arranque llamado interruptor de fuerza centrífuga, el cual al aumentar en exceso la velocidad se abre y desenergiza la bobina que estará sosteniendo el braze de la corredera del re6stato, el cual por medic de un resorte regresa a su posici6n inicial abriendo el circuito.

El diagrama por utilizar es el siguiente:

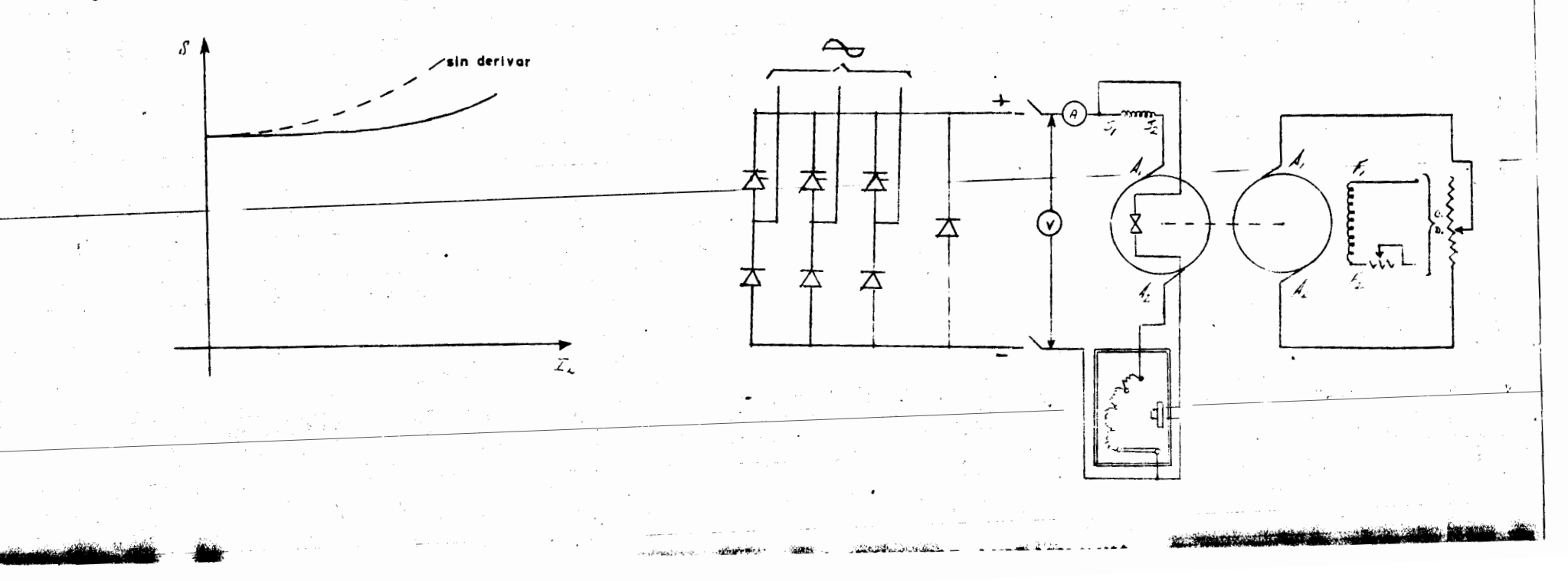

•

El procedimiento a seguir será muy similar al de -<br>arriba hacia abajo, o sea se ajustará a la máxima carga y -<br>se irá eliminando progresivamente. La tabla que se registra<br>r´a y la curva que deberá obtenerse serán como sigu

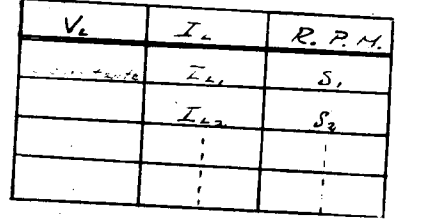

 $\overline{z}$ 

**Mahabans, Yusan** 

control of

 $-9 -$ 

J.

المؤاخمة

 $25$ 

**BELLAND CONTINUES OF BUILDING AND STATES** 

 $\sim 100$  $\alpha\in\mathbb{R}^{n\times n}$ 

FARSILTAD DE HILLERY

GENERADOR DE CORRIENTE ALTERNA.

**PRACTICA No. 7 : SATURACION EN VACIO Y EN CORTO CIRCUITO** PRACTICA No. 8 : ACOPLAMIENTO.

FACULTAD DE INGENIERIA

## $SATURACION$  EN VACIO Y EN CORTO CIRCUITO

#### Soturoci6n sin cargo.

Este tipo de curva nos indicará el estado magnético de la máquina en prueba cuando ésta está sin corga. 'Podrá ser colculada o determinada experimentalmente,siendo nuestra función hacerla por vía experimental en el Laboratorio. La curva que se obtenga se representará en ejes coordenados, colocando en el eje de las abcisas la corriente de excitación, y en el eje de las ordenados el voltaje, ya sea entre fose yneutro, o entre fases, según sen éste el que se determine. Nosotros trabajaremos con el voltaje entre foses.

Esta curva deberá tomarse a una velocidad constante, por lo que, cuanda no lo esté para corregir la curva, se multiplicarán las lecturas obtenidas por la relación de la velocidad nominal a la velocidad a <sup>s</sup>a que se tomó la lectura. Esto se apiicorá tombi6n euondo no sea posible girar Ia m6quina en prueba a su velocidad nominal.

Para conocer la velocidad naminal de la máquina se utilizará la expresión : = N P

120

sienda

 $\overline{\phantom{a}}$ 

N - velocidad en r.p.m. P - No . de palos.

La parte inicial de nuestra curva será rectilinea en virtud del alto valor mogn6tico existente en el entrehierro, perc esto cvrvo se Ira seporondo de lo ITneo recto conforme el aumento de Ia soturaci6n de las partes met61icas del clrcuito.

Aunque el campo de la máquina no tiene magnetismo remanente, la curva en Ia mayorTo de los ccisos no posor6 par el origen, debido a mognetizociones recientes, perc Ia prolongaci6n de Ia lrnea recta si posor6. En rn6quinos nuevas nose observe r6 este fen6meno.

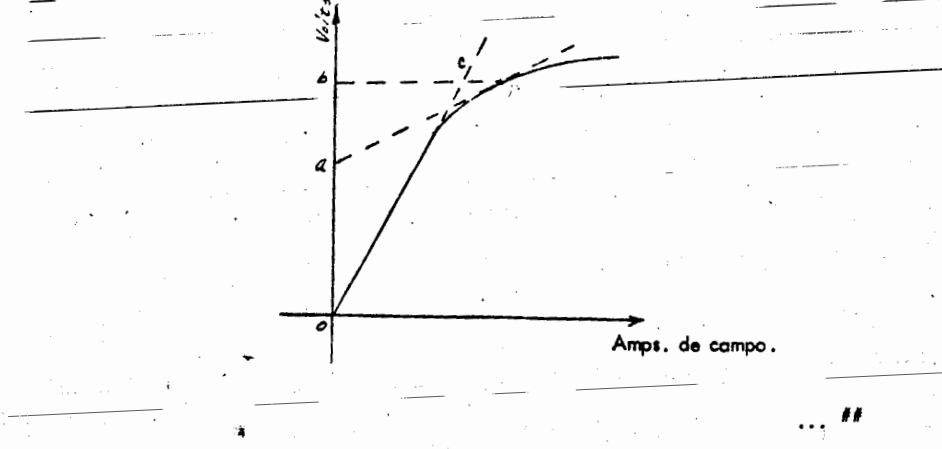

Para expresar el grado de saturación de un circuito magnético, se tendrán tres moneras diferentes.

- 2 -

a). En porciento del voltoje. Supongamos para el punto P de la curva, su relación en porciento será de oa , entre do, donde la recta ap- es tongente a la curva en el punto P.

b). El factor de saturación para cualquier punto de la curva, será el ITmite – de la relación entre el aumento relativo de la corriente de campo y el aumento rela tivo de la tensión, cuando ambos tienden a cera. O sea se tendra la siguiente expre  $s$ l $\delta$ n :  $-$ 

' .. *\_,.\_<sup>r</sup>*

t: , ... •  $(1)$ 

 $\rightarrow$ 

2.7-

·K  $\frac{d1}{1}$  $=$   $\frac{1}{\sqrt{11}}$  $\sqrt{ }$  $=\frac{v}{1-v}$ ,  $\frac{dI}{dV}$ 

 $-1$  .

por triangulos semejantes en la figura anterior, tenemos lo siguiente :

$$
\frac{dI}{dV} = \frac{bP}{dt}
$$

adem6s se tlene cue bP es 1 y ob es V, por lo tonto ol sustituir en (1) se ten dr6:

 $K = \frac{\pi}{p}$  ,  $\frac{\pi}{p}$ 

que nos quedar6 final mente

$$
K = \frac{ab}{ab}
$$

c). En porciento de amperes. Esta será la relación en porciento de la desvia ción de la curva respecto a la linea recta, es decir cp , entre la abcisa de la curva en el punto en cuestión, que seria bp .

Para la realización de esta prueba se tendrá el siguiente diagrama de conexio-

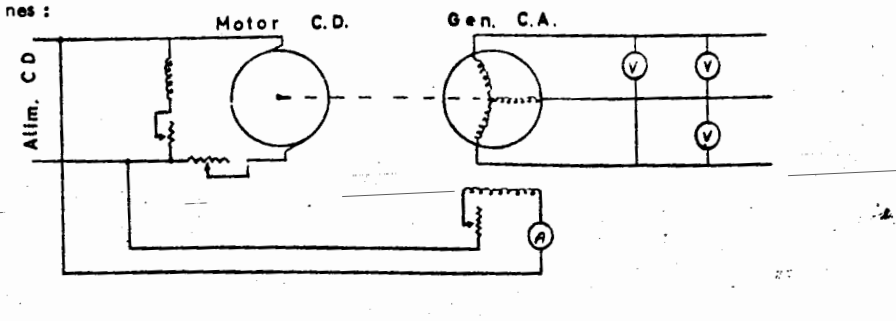

o sea nuestra máquina en prueba será accionada por un motor de corriente directa, con lo cual nos permitirá mantener constante la velocidad de la móquina. La cxcitación del generador de C. A., será independiente, utilizando como instamente to de medición un ampermetro y tres voltmetros ( en el caso que sean exaccemente iguales, lo mismo que su calibración), cuando no se encuentre esta condición de preferencia se usará un vólmetro. Los voltajes obtenidos deberón ser balanceodos entre las fases.

La tabla por utilizar será entonces la siguiente :

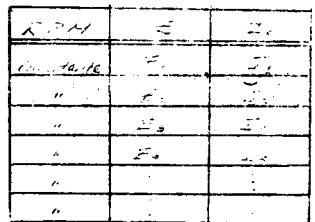

Refiriendo como se indicaba en un principio el voltaje al eje de las orde-nadas y la corriente de campo al eje de las obcisas.

El procedimiento a seguir será el siguiente. Se incrementorá la corriente de campo con mucho cuidado con el objeto de que el voltaje deseado no sea excedido, en el caso de que se exceda, se tomará la lectura a ese voltaje y se procederé al siguiente punto. Si es necesatio reducir la corriente de campo para obtener una lectura deseada, el circuito tendró que abrirse completamente con objeto de -eliminar el magnetismo residual. Se llevará la curva de saturación a aproximado-mente 1,40% del voltaie normal. El voltaie entre las tres fases será leido en el pun to de voltaje normal, y estos voltajes deberán ser balanceados. El voltaje a través de cada fose deberá ser 1.41 el voltaje entre fase y neutro.

Cuando se desee efectuar pruebas en máquinas de gran capacidad, se horá uso de transformadores de corriente y de potencial, con objeto de tomar las lecturas en baja tensión, haciendo después la transformación correspondiente al computar lo tabla resultante, tomando en cuenta la relación de transformación de los transformadores, así como de los aparatos. El diagroma de conexiones será :

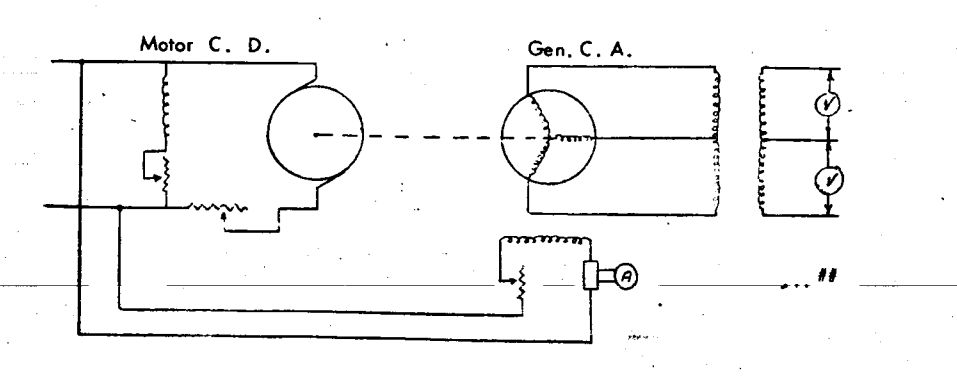

Un ejemplo de las lecturas tomadas a una máquina en prueba de este tipo seró el siguiente :

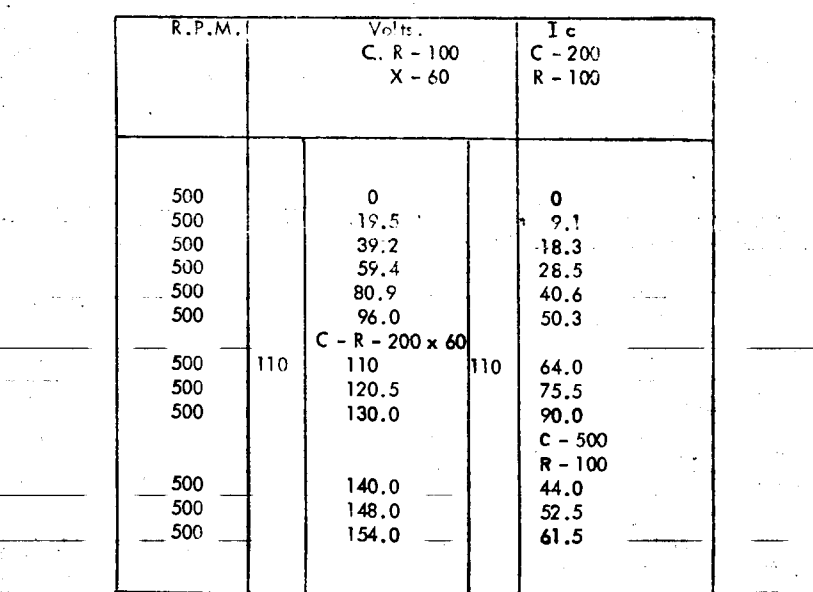

Computando los datos tomados en laboratorio con las relaciones de transformación, nos quedará :

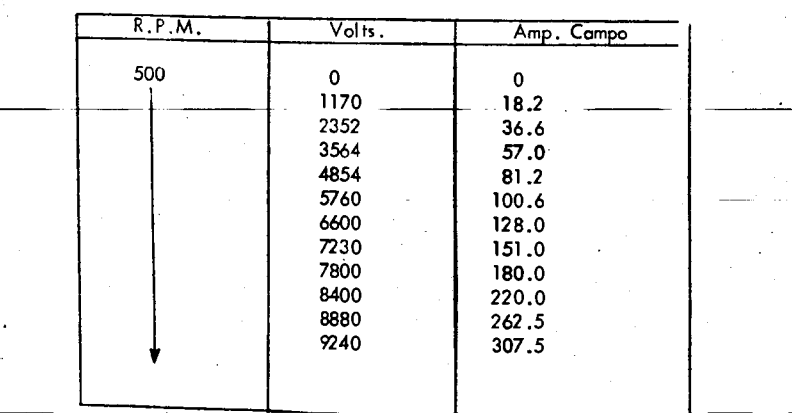

datos que serán los que se refieran a la gráfico correspondiente.

#### Curva de corto circuito

Para la realización de esta prueba se usa el mismo diagrama de conexiones usado en lo prueba de saturación en vacio, exclusivamente difiere, en que en rues fra máquina en prueba se conectan los embobinados del estator en corto circuito in Tercalando entre cada uno de ellos un ampérmetro de manera de que se pueda medir la corriente en cada fase

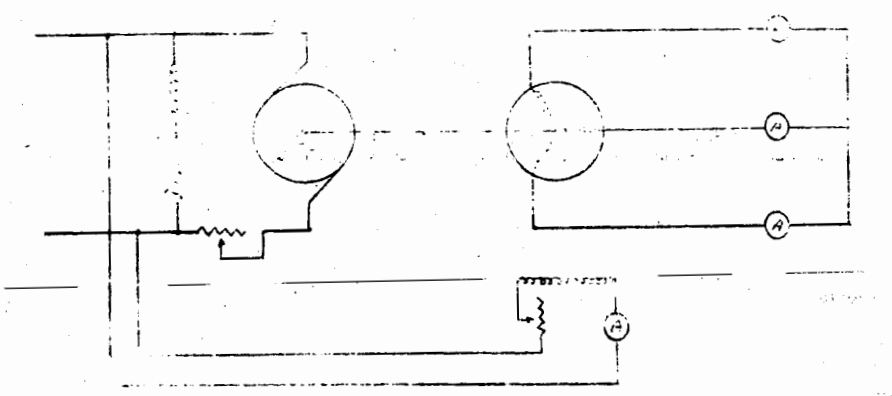

El procedimiento será el siguiente. Se cerrará el circuito de campo con su reostato ajustado a la máxima resistencia. Se observará la corriente del estator culdadosamente, incrementando la corriente de campo hasta que la corriente en el esto for corresponda a plena carga / En este punto se leerá la corriente del estator en cada fase con el objeto de estar securo de que la corriente está balanceada.

Entonces se incrementará esta corriente hasta ob-tener 150 % de piena carga.

 $\operatorname{\mathscr{A}}$ e leerán entonces en este punto la corriente de campo $\operatorname{\mathscr{A}}$  la corriente del esta tor o de linea, la velocidad, (que debe ser constante en todas las lecturas) y la temperatura de los embobinados. A continuación se decrecerá en pasos de 25% de carga tomando lecturas completas en cada punto. La temperatura en cada punto debe ser lo más constante posible por lo que se iniciará la prueba por el punto de mayor carga.

 $\mathcal{\mathscr{D}}$ El objeto de esta curva es determinar la relación de corto circuito existente – entre la corriente de campo y la de armadura, por lo que se trazará la curva refiriéndose al eje de las abcisas la corriente de campo y al eje de las ordenadas la corriente de lineg/ Esta quedará prácticamente como una linea recta, como se indica en la figura 1.

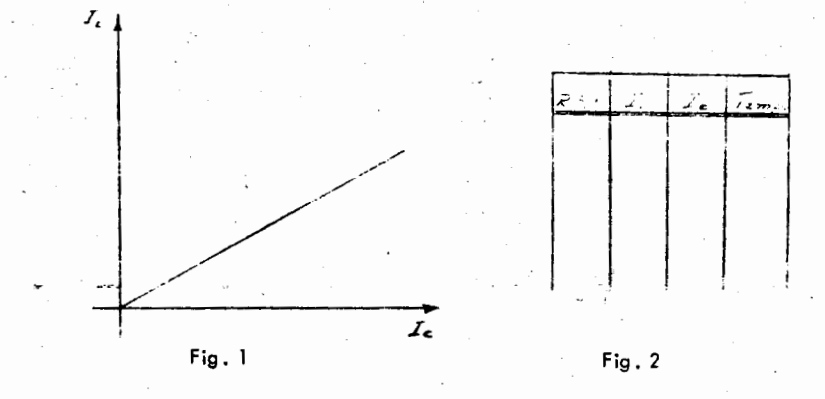

La tabla correspondiente será la anotada en la figura 2.

Lo mismo que indicamos para la curva de saturación sin carga, cuando son móquinas muy grandes, se hará uso de transformadores de potencial y de corriente según se requiera, calculondo después los valores reales a partir de las lecturas -registradas.

Se anota a cantinuación un ejemplo de esta prueba en una máquina de gran capacidad, en primer lugar se tendró la tabla registrada durante la prueba, teniendo a continuación el cólculo final basado en las relaciones de transformación de -los aparatos utilizados en la medición.

Tabla registrada.

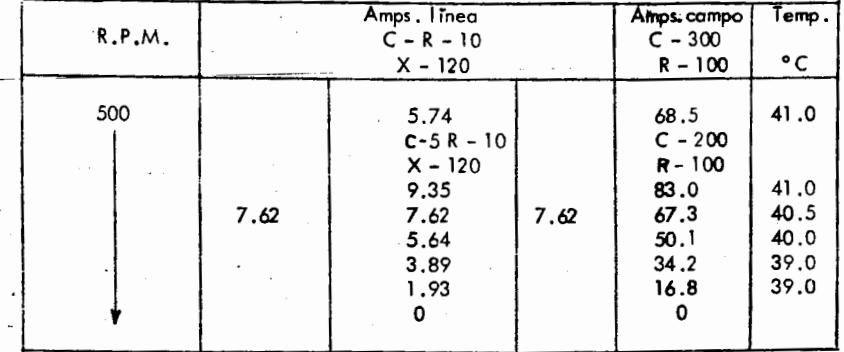

### Tabla computada

 $3^{\circ}$ 

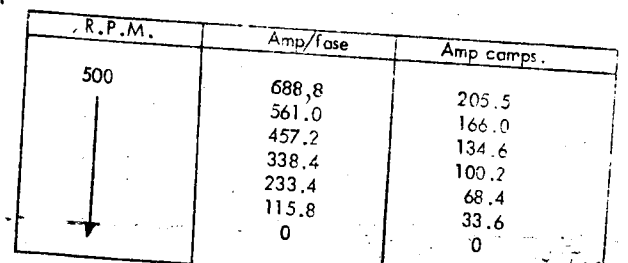

## Curva de impedancia en sincronismo

Esta curva da la relación de la fem, inducida y la intencidad de la corriente en la armadura, cuando ésta se encuentra en corto circuito.

Las f.e.m. anotadas en esta curva no son valores observados sino que carresponden a los de la curva de saturación en vacio con una corriente de excitación me

La curva se obtiene de las anteriores llevando como ordenadas los voltojes -obtenidos de la primera ( por fose ) y las corrientes de linea de la segunda correspondientes a la misma corriente de excitación como abcisas.

 $Z = \frac{f_{em}}{1}$ 

Con los valores de la impedancia puede calcularse la regulación de los gene– radores de corriente alterna.

Cuando la máquina está en reposo su impedancia no es la misma que cuando ~ está girando a su velocidad de sincronismo.

Este trabajo se facilitará cuando las das primeras curvas tienen la misma esca la para las corrientes de excitación y las escalas de voltaje en la primera y de corrien te de l'inea de la segunda corresponden a las empleadas en esta última.

Σ,

 $\ldots$  II

I

*6...-:;,* 

 $\therefore$  coolemiento en paralelo y sincronización de los generadores de co--... ente altema.

Como fin principal para conectar dos o m6s generadores en paralelo, es el de oumentor Ia copocidod del sistema a un mismo voltaje de alimentaci6n.

Para efectuar esta conexión en paralelo se deberán sincronizar los gene radores que se deseen acoplar, poro lo cuol se deberán cumplir tres requisitos, -los cuales serán :

- a). La freauencia de ambos m6quinas deber6 ser Ia misma.
- b). El voltaje de las terminales de una de elias, deber6 ser nurn6ricomente igual al de Ia otra m6quina.
- c). El voltaje de una de elias, con respecto a Ia cargo ex terna del circuito, deber6 ester en fase con el del ---= otro g enerador en el pun to de contacto de ambos. Esto significa de Ia secuencia de fases de ambos, debe ser Ia misma.

Ahora, para saber si los requisitos anteriores se cumplen, con objeto de estar seguros de que el acoplamiento por realizar esté correcto, existen dos métodos que nos lo indicar6n, siendo estos:

- 1 . Par media de l6rnporos.
- 2.- Por medio del sincronoscopio.

El procedimiento para conectar las generadores en paralelo es muy similar, en el caso de que sean monofásicos, de 2 6 3 fases, en el laboratorio se efectuarála sincronización para generadores trifósices, pero eso no implica que en la clase de teorra no Ia veamos para los de l y *'2* fases.

#### Generodores monofásicos

,

El circuito de conexión será de la siguiente manera :

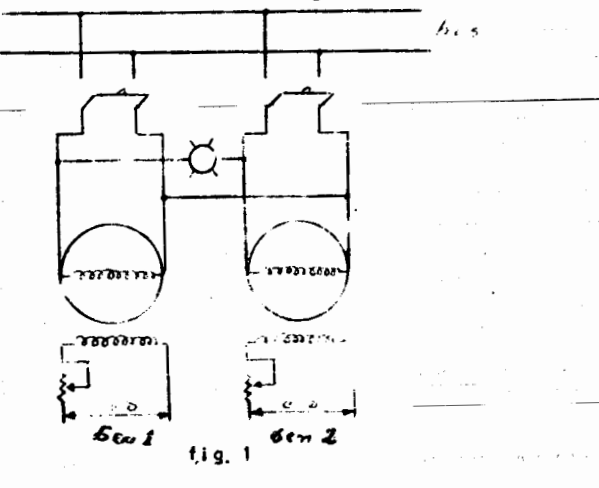

*'"'l* I.

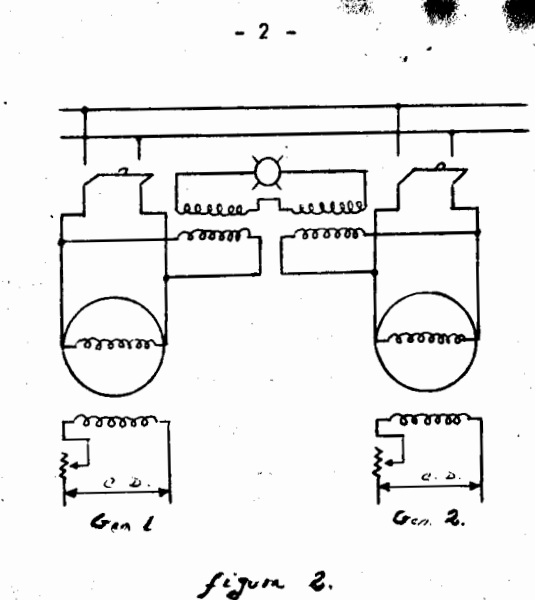

represent6ndose en Ia figura 1 cuando es a bajo voltaje, yen Ia Figura 2 cuando es en alto voltaje, donde se intercalor6n trasformadores de potencial para bajar el voltaje de allmentaci6n al normal de Ia l6mpara.

El procedimiento a seguir para efectuar Ia sincronizaci6n ser6 :

1.- Se pondrá en marcha el generador 1 ajustándolo a su velocidad normal.

'2.- Se ajustar6 con su re6stato de campo su voltaje nominal.

3.- Se comprobar6 Ia frecuencia con un frecuenciometro, o se calaular6 a partir de Ia velocidad y mjmero de palos de Ia m6quina.

$$
f = \frac{NP}{120}
$$

4.- Se cerrará su swich correspondiente alimentando el bus de distribu ci6n.

*5.-* Se har6n las mismos operaciones para el generador n6mero 2, pero antes de concectarlo al sistema se comprobarán los requisitos mencionados en un principia, de Ia manera siguiente :

6.- Según se indica en las figuras, se unirán los generadores por me-dia de dos lrneas, intercalando en una de elias una 16mpara, Ia aual deber6 tener una capacidad en voltaje de 60 a 80% mayor del nominal.

*3{* 

":· ..... ,.., ... ,..

**y** 

.I

7.- En el momento en que la lámpara se encuentre apagada, nos indica rá que las máquinas se encuentran en fase, pues en caso contrario, a través de la lámpara circulará una determinada corriente, que se deberá a la resta vectorial de los voltajes de las móquinas, según se representa en la figura.

- 3 -

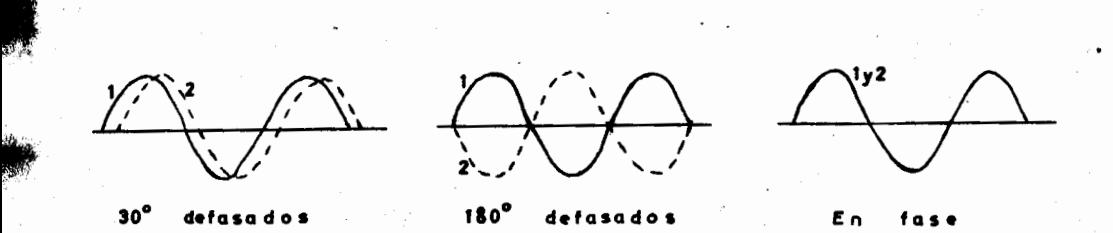

· 8.- En el caso de que se emplee un sincronoscopio, sus bornes terminales se conectarán a los que en la figura está conectada la lámpara.

#### Generadores de *2* foses.

ci6n

•

 $\frac{d}{dt}$ 

El procedimiento a seguir para Ia sincronizoci6n de este tipo de generadores es exactamente igual al anterior, pero con la única diferencia de que en es te coso podría suceder que las lámparas encendiesen alternadamente, indicando-nos que la secuencia de fases es incorrecta, cosa que corregiremos al intercambiar se los terminoles de una de las m6quinas.

El swich deberá cerrarse cuando ambas lámparas se encuentren apagadas.

El circuito a usarse será el anotado en la figura que se ilustra a continua

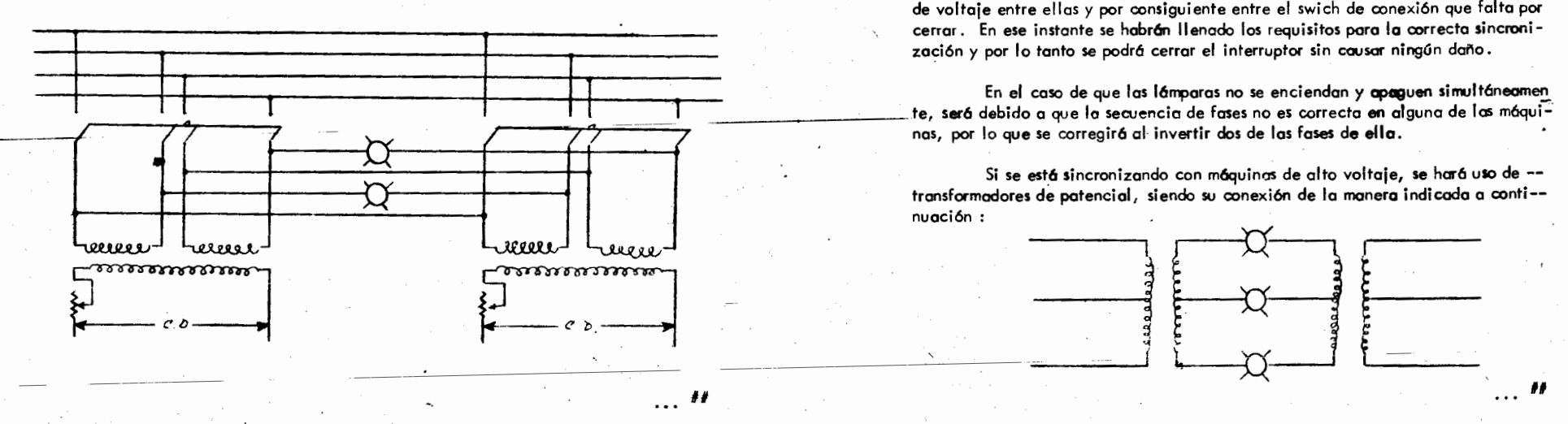

Cuando se tengon voltajes rruy altos, como en el coso anterior se usar6r, transformadores de potencial, o sea, quedaría como sigue :

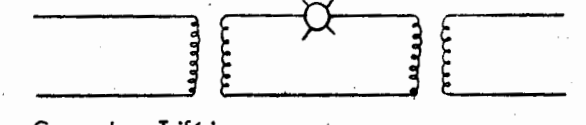

Generadores Trifásicos.

La conexión por utilizar será como sigue:

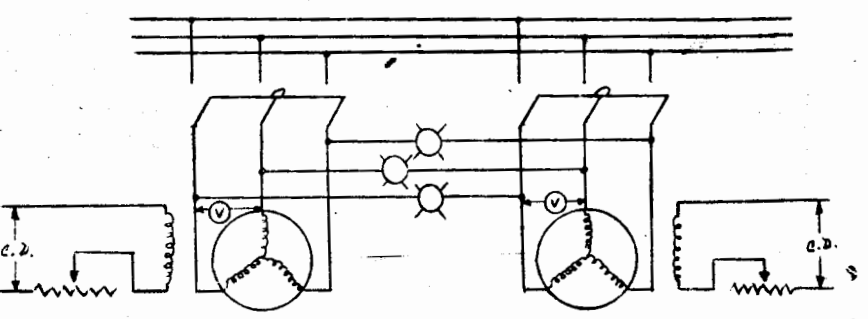

El procedimiento a seguir para la sincronización de los generadores trifá sicos será muy similar al ya descrito con anterioridad para los generadores monofá sicos, o sea, se arranca uno de ellos a su velocidad normal, regulándose su volta je y frecuencia normales se cierra entonces el swich de conexión el but; se hace lo mismo con el otro alternador, pero antes de cerrar el swich se igualará el volta je con el primero, ahora, según sea mayor o menor la diferencia de frecuencias de los dos generadores, será más o menos frecuente el apagado y encendido alternative de las 16mparos.

Cuando las lámparas estén apagadas, por supuesto no existirá diferencia de voltaje entre elias y por consigui ente entre el swi ch de conexi6n que folta por cerrar. En ese instante se habrán llenado los requisitos para la correcta sincroni-

nos, por lo que se corregir6 al· invertir dos de las fases de ella.

Si se está sincronizando con máquinas de alto voltaje, se hará uso de -tronsformodores de potencial, siendo su oonexi6n de Ia monera indicada a conti- nuaci6n :

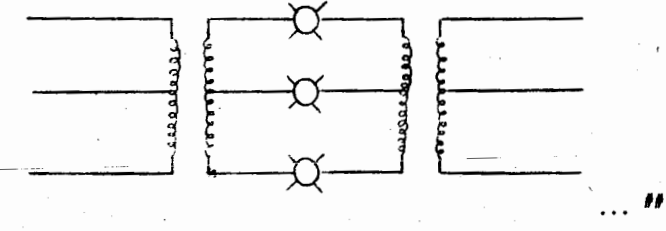

**;** 

5. 5'

No sólo se puede sincronizar con focos de la manera ya indicada en los procedimientos anteriores ( focos apagados ), sino tambien puede usarse el de - lamparas encendidas o el de dos encendidas y una apagada.

Los siguientes diagramas nos indicarán la manera en que deben de co-nectarse las t6mparas cuando se quiera utilizer uno u otro procedimiento

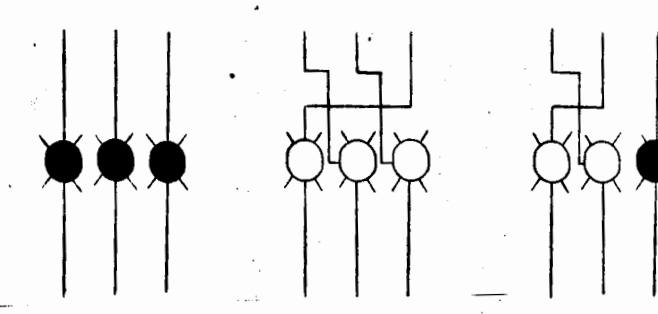

Lámparas apagadas lámparas encendidas Dos encendidas y

una apagada.

Para el primer caso, que es el ya visto se cerrará el interruptor cuando -las lámparas estén apagadas; en el segundo caso cuando estén encendidas y en eltercero cuando dos estén encendidas y. una apagada.'

#### s, ••cronascopio

Este aparato es diseñado para sincronizar generadores que se deseen co-nectar en paralelo, el cual proporciona en instante precise en que se debe cerrar el swich para el acoplamiento correcto, sin embargo este aparato no proporciona-Ia secuencia de fases, por lo que en muchas instal\_aciones, se usan adem6s del sin-

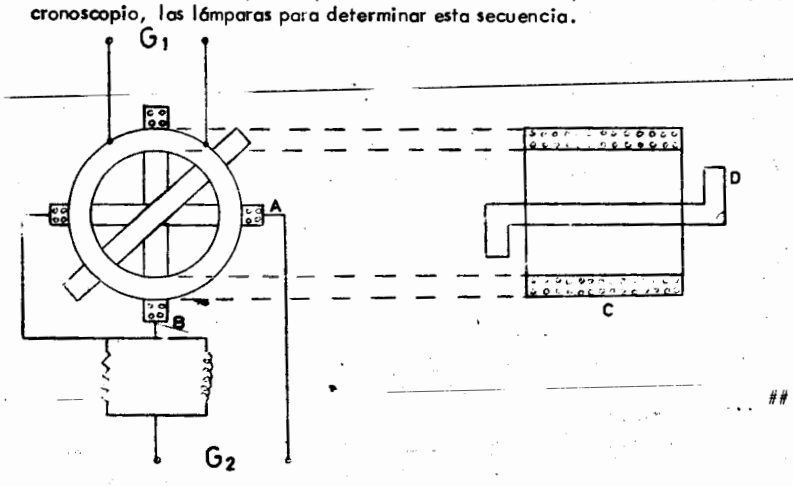

Según se puede observar en el diagrama, las bobinas A y B en cuadratura, constituyen la armadura del sincronoscopio ( este es un pequeño motor bipolar), -las cual es están conectadas a través de una resistencia y una inductancia a las barras colectoras. La bobina, estacionaria como las anteriores que forma el embobi-nado de campo del pequeño motor, estará conectada a la máquina por sincronizar. El elemento D es un núcleo de hierro montado en joyas.

6 -

En el momento en que los pares que se tienen por el efecto electromagnético esten equilibrados, nos determinar6 el instante de igualdad de voltajes y fre- cuencias.

La manera de conectar el sincronoscopio al sistema está representado en -Ia siguiente figura :

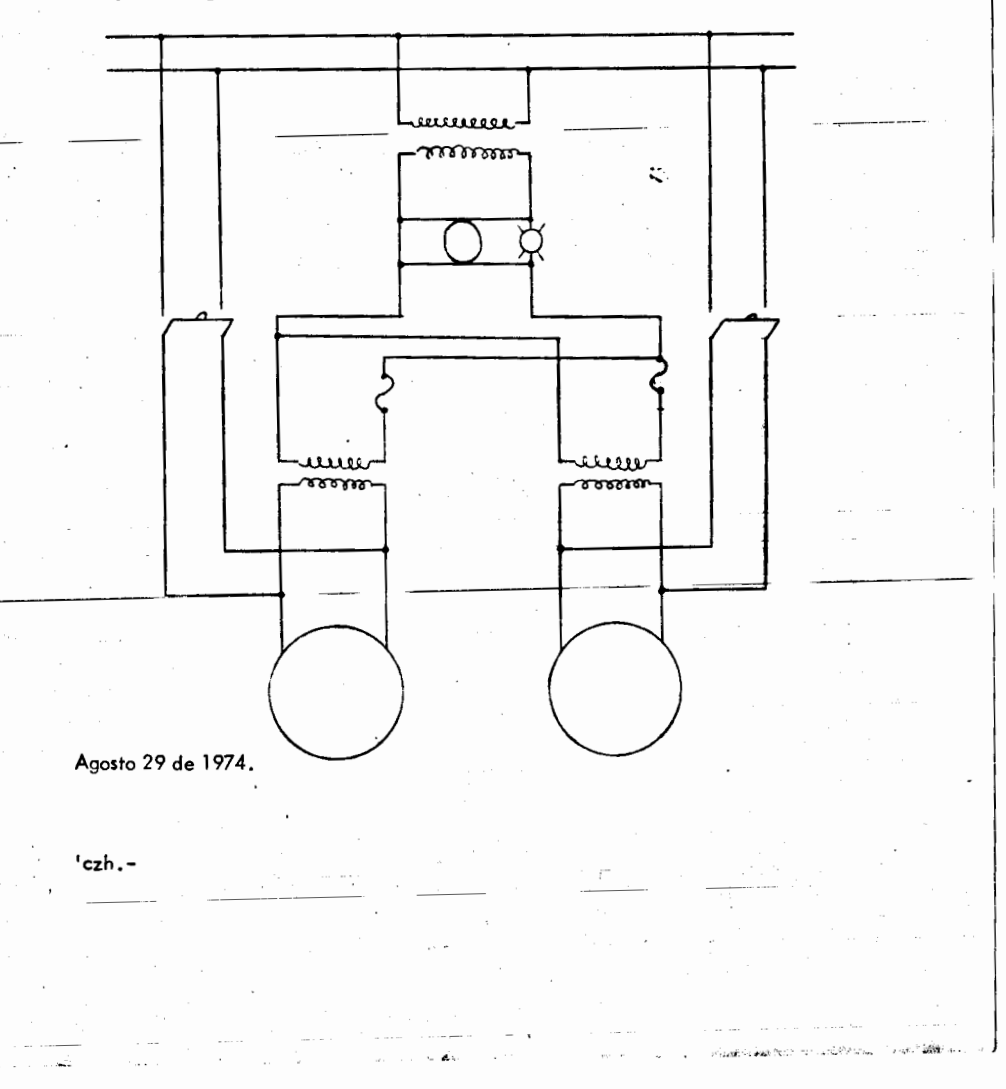

FACULTAD DE INGENIERIA

**MOTOR SINCRONO** 

PRACTICA No. 9 : ARRANQUE DEL MOTOR. CURVAS V. .€

PRACTICA No. 10: PAR, POTENCIA Y EFICIENCIA.

 $\mathcal{A}$ 

FACULTAD DE INGENIERIA

#### Motores Sincronos. Caracteristicas y curvas "V'

#### **Caracteristicas**

I

'

tan<br>Kabupatèn

Existen varias particularidades que diferencian al motor sincrono del alter nador, que puèden adaptarse permanente en estas máquinas, cuando sólo van a tra bajar como motores. Algunos de estos particularidodes pueden ser las siguientes ;-

Tienen una jaula de alta resistencia en las piezas polares, con el objeto de tener un par de arranque mucho más elevado.

2.- Mayor relaci6n entre Ia potencia m6xima y Ia normal para facilitar la transición entre el arranque y la marcha normal.

3.- Devanados dobles en cada circuita, conectados normolmente en para lelo, a los cuales, durante el arranque se conecta uno de ellos a la línea, bajando por lo tanto Ia corriente de arranque a Ia mitad.

4.- Embrague de fricción, que permitirá que el motor arranque sin carga, incrementando posteriormente 6sta en una forma progresiva.

*5.-* Devanado trif6sico colocado en ranuras hechas en los piezas polares con .-.Illes de contacto con objeto de conectar estos a un re6stato externo de arranque.

El problema principal que existe en este tipa de m6quinas es el arranque, - problema que ha sido resuelto por varios métodos, siendo los más efectivos los siguien

a).- Arranque con el principia de inducci6n.

b).- Arranque con ayuda de un motor auxiliar.

#### a).- Arranque par inducci6n

En el perroclo de arranque con corriente alterna, los no deber6n estarexcitados con corriente directa. Esto es debido a que los impulsos que el flujo polar imprime al rotor son alternativamente positivos y negativos, según se muestra en la fi gura:

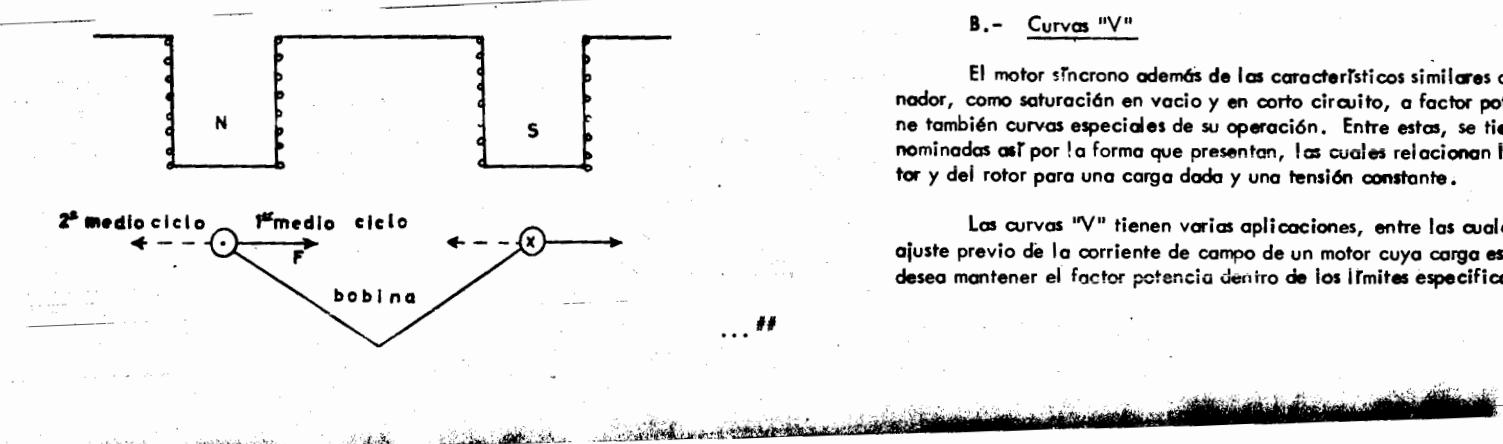

 $\sim$ 

 $\label{eq:10} \frac{1}{2} \sum_{i=1}^{n} \sum_{i=1}^{n} \sum_{j=1}^{n} \sum_{j=1}^{n} \sum_{j=1}^{n} \sum_{j=1}^{n} \sum_{j=1}^{n} \sum_{j=1}^{n} \sum_{j=1}^{n} \sum_{j=1}^{n} \sum_{j=1}^{n} \sum_{j=1}^{n} \sum_{j=1}^{n} \sum_{j=1}^{n} \sum_{j=1}^{n} \sum_{j=1}^{n} \sum_{j=1}^{n} \sum_{j=1}^{n} \sum_{j=1}^{n} \sum_{j=1}^{n} \sum_{j=$ 

En este diagrama se supone que en el momento de arranque, la corriente en la bobina tiene el sentido dibujado durante el primer medio ciclo. Si tomamos en cuenta el flujo en las piezas polares, según la regla de la mano derecha, ie bobina experi menta una fuerza hacia la derecha, pero durante el 2o. medio ci**clo, ta corriente cir** cula en sentido contrario, produciendo un par hacia la izquierda, o sea,el rotor sufre impulsos hacia uno y otro lado. Concluyendo entonces que para que la fuerza sea -constante hacia la derecha, la bobina deberá avanzar un paso polar completo hacia la derecha durante medio ciclo, condición que en el arranque no puede cumplir la bo bina.

Como resultado de esto, es que el motor tiende a oscilar, y como la variación de Ia direcci6n de Ia corriente es de 50 cps., el rotor nose·mueve. La condici6n necesaria pora que la bobina pueda recorrer ese paso durante medio ciclo, es que la máquina está girando a la velocidad de sincronismo, velocidad, que como ya hemas visto está dado por la siguiente expresión:

r.p.m.  $=$ 

El arranque por inducción es pesible debido a una red de barras en forma de -jaula de ardilla, colocadas en la superficie polar y unidas entre si en corto circuito . Entonces para el arranque se eliminar6 en primer Iugar Ia excituci6n, posteriormente se aplicará corriente alterna a la armadura, operando entonces la máquina como motor de inducción, la cual aumentará su velocidad hasta poco menos que la de síncronismo, -donde final mente se pondrá la excitación operando entonces como motor sincrano.

-,.--

En algunas máquinas suele hacerse el corto circuito de las barras, en el exterior por medio de un reóstato de arranque, lo que implicará entonces 5 millos rozantes, -clos para el campo *y* tres para. Ia jaula.

#### b).- Arranque ayudado con un motor auxiliar

Cuando se usa este procedimiento, deberá tenerse el metor que ayudará al arran que acoplado en la misma flecha. Este acelerará el motor sincrono hasta que tenga suvelocidod de sincronismo, conectándose en ese momento la excitación. En algunas oca siones este motor auxiliar suele ser la excitatriz.

#### B.- Curvas "Y"

 $\ldots$ ##

El motor srncrono odem6S de las caracterTsticas similares a las de cualquier alter nador, como saturacián en vacio y en corto circuito, a factor potencia cero, etc., tiene también curvas especiales de su operación. Entre estas, se tienen las curvas "V", de nominadas asi por la forma que presentan, las cuales relacionan les carrientes del esta-= tor y del rotor para una carga dada y una tensión constante.

Las curvas "V" tienen varias aplicaciones, entre las cuales se puede contar el -ajuste previo de la corriente de campo de un motor cuya carga es variable, cuando se -desea mantener el factor potencia dentro de los límites especificados y no existe personal

- 2 -

J.5

 $\cdots$ ##

• <rM rtdttritrtttht

'

·'1

,, j

"

, ..

para ello. Para esto se, marcan puntos en cada curva con el factor que les corres-ponda, ya sea por lectura del factorimetro, o por la relación que exista entre la or denado máxima y la actual, método bastante aproximado de obtener el factor de -potencia, y se busca un valor de corriente de campo tal, que Ia ordenada que se levante corte las curvas dentro de las limites de potencia y factor fijados.

3 -

Para nuestra práctica en el laboratorio, encontraremos para un motor síncro no dado sus curvas "V" correspondientes para plena carga, tres cuartos de carga, = media cargo, un cuarto de cargo yen vacio. El diogroma por utilizer ser6 como - sigue:

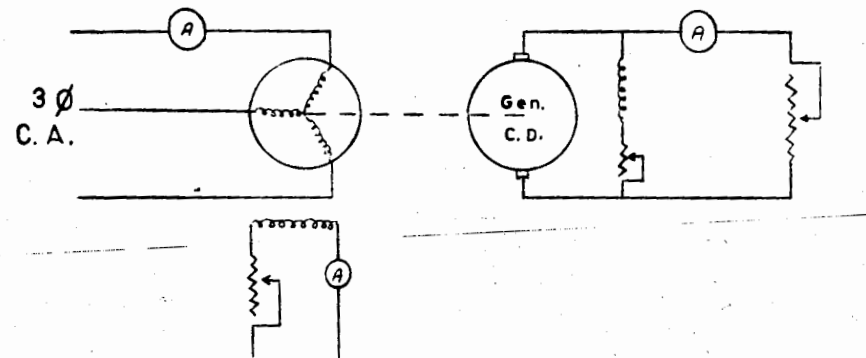

AI motor sincrono en prueba se le dará carga con un generador de corriente directa acoplado directamente al mismo.

El procedimiento a seguir ser6 de Ia manera que se indica a continuaci6n :

1.- Se registrar6n las lectures indicadas en Ia siguiente tobla:

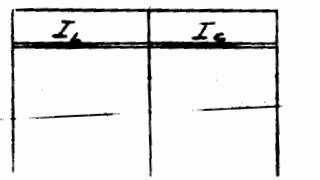

2.- Se arrancará el motor iniciándose por tomar en primer lugar la curva --"V" sin cargo, (solo se tendr6 I igero cargo que ser6 praducido por el arrostre del generador de carriente directa). Para determinar esta curva se iniciará disminuyendo -pr6cticamente casi toda !a excitoci6n, para posteriormente irla oumentando paulatinamente *y* registrando en Ia tabla anterior corriente de excitaci6n *y* corriente de IT- nea.

**tll'lr1''f't· tmiri.r±** ..• .,.·ini\$Yhmtt'dtt· h

3.- Para obtener las dem6s curves, o sea a *25, 50, 75* y 100% de cargo se buscar6 primero el porcentaje de cargo correspondiente a Ia curve que se vaya a tomar, variando para este fin la excitación del motor en prueba hasta encontrar el punto mínimo de carga, teniendo en ese entonces el factor potencia unitario, en ese momento, por medio del reóstato de carga canectado al generador de corriente direc ta, se regular6 para obtener Ia cargo buscoda. -

**4** -

4.- Una vez obtenidos los datos correspondientes, se llevarán a ejes coordenados, refirierido al eje de las obcisos a Ia corriente de campo, *y* al eje de las ordenadas a la corriente de línea.

5.- Uniendo entre si los puntos de corriente minima en las aurvas encon-tradas, se encontrar6 Ia correspondiente ol factor potencia unitario. A Ia izquierda de esc curve se tendr6n los factares de potencia atrasados *y* a Ia derecha los adelantados.

6.- La forma en que quedan representadas estas curvas es coma sigue *:* 

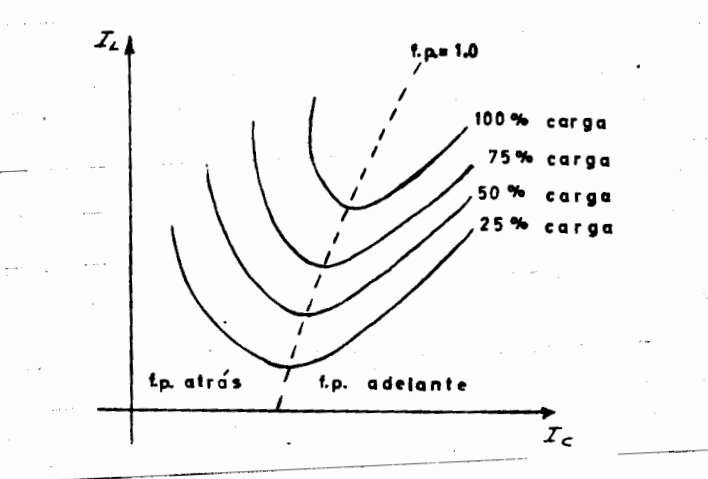

7.- Durante la realización de la prueba el voltaje de alimentación del motor permanecerá constante.

. \_ . . . *.M:* "· ... ... ........ aiittm&'e:A ..

#### Agosto *29* de 1974.

'czh.-

 $\ldots$ ##

I

I

Determinaci6n del par ..,, palencia y eficiencia de un motor srncrono

Para la obtención de la eficiencia principalmente de motores pequeños (por ejemplo hasta 200 HP) se pueden utilizar dos métodos, que san por medio del freno de Prony y por medio del electrodinamómetro. Para máquinas de mayor capacidad, Ia eficiencia se-obtiene par el m6todo de p6rdidas, yo vista con anterioridad cuando se habl6 de generadores. El abjeto de esta pr6ctica ser6 exclusivamente analizar los dos métodos mencionados en un principio.

Como es sabido determinar la eficiencia de un motor será el resultado de dividir la potencia de salida de la máquina, entre su potencia de entrada, ambas po-tencias deberán estar expresadas en las mismas unidades. Para un motor, su poten-cia de entrada generalmente se expresa en KW, y su potencia de salida en H.P. La · conversi6n entre una y otra unidad est6 dada par las siguientes expresiones :

H.P. = .746 KW KW 1.34 H.P.

Por Io cual, para obtener esta eficiencia habrá que encontrar las potencias mencion<u>a</u><br>das con anterioridad.

#### Freno de Prony.

,

--·-·

Este método es apropiado para motores hasta aproximadamente 50 H. P. El -frena de Prony consiste de dos zapatas que rodean una polea del motor por probar, una de ellos tiene un brazo, en cuyo extrema fibre se coloco una bolonzo. Uno vez corre gida la lectura en la balanza de acuerdo con la tara de la zapata, se tiene una fuerza  $\bar{\mathsf{F}}$  para cada potencia, que multiplicada por el brazo de palanca existente nos da el -par. Este al multiplicarse par Ia velocidad angular en radianes par segundo nos ·d6 Ia paten cia de salida del motor.

Ahora, la potencia de entrada se obtendrá a partir de las lecturas obtenidas en los w6ttmetros instal ados a Ia entrada del motor

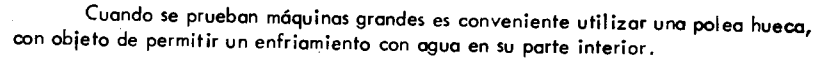

- 2 -

#### Electrodinom6metro

Para encontrar en el Laboratorio las curvas de par, potencia y eficiencia haremos uso de este equipo. El electrodinamómetro consiste de un generador que puede ser de corriente alterna o de corriente directa, (en el del caso del Laboratorio de ---C. A), construido de manera que el rotor y el estator pueden girar independiente--mente. El motor por probar se acoplará directamente al dinamómetro. La reacción entre Ia corriente del rotor y del estotor tienden a hocer giror Ia corcaso del mismo, produciéndose una fuerza que se registra en una balanza, siendo entonces el par producido por el motor el que se obtiene al multiplicar dicha fuerza por el argzo de pa-lanco de Ia corcoso del electrodinam6metro.

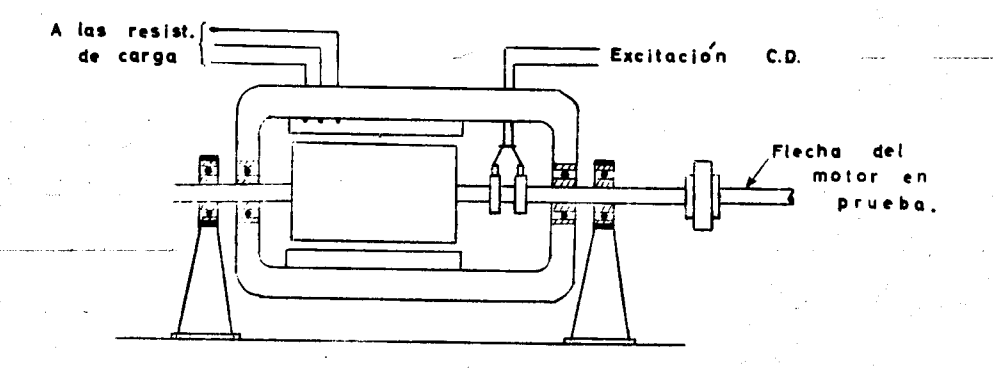

El diagrama a utilizar en esta prueba es como sigue :

![](_page_40_Figure_14.jpeg)

**tiP,.** 

 $-3 -$ 

*El* procedimiento a seguir ser6 el indicodo o continuoci6n :

1 .- Se registror6 Ia tabla siguiente :

![](_page_41_Picture_240.jpeg)

*2.-* Se orroncor6 el motor en pruebo ocoploclo ol electrodinom6metro, registrando los lectures en Ia tabla anterior, iniciondo Ia operaci6n de arriba hocia obojo o sea, ir reduciendo la carga paulatinamente partiendo de aproximadamente II 0% de

3.- **Las** I ecturos que se registror6n directamente ser6n Ia velocidod, corriente de linea, fuerza, potencia eléctrica y factor potencia, siendo las faltantes calcu-

4. – Para su cálculo se hará de la siguiente manera. En primer lugar se cal-–<br>cula el par, al multiplicar las lecturas de las fuerzas obtenidas por el brazo de palan–<br>ca del dinamómetro (en este caso particular es 0.875 ft ca del dinamómetro (en este caso particular es 0.875 ft ) .<br>ca del dinamómetro (en este caso particular es 0.875 ft ) .

### $T = F_{\perp} r$

A partir del par se calcula la potencia mecánica, utilizando la siguiente ex-

$$
\text{ot.}\ \text{mec.} \quad = \quad \frac{2\ \pi \cdot \text{T} \cdot \text{W}}{33000}
$$

donde:

I

 $T - P$ ar

' 1924 - 1924 - 1925 - 1925 - 1925 - 1925 - 1925 - 1925 - 1925 - 1925 - 1925 - 1925 - 1925 - 1925 - 1925 - 192<br>Digwyddiadau

W.- velocidod en r.p.m.

Esta potencia mecánica se obtiene en H.P., la cual al convertirse en KW, po– dremos obtener Ia eficiencio, par medic de Ia ecuoci6n indicodo a continuoci6n :

Eficiencio Paten cia mec6ni co Potencio

se de la provincia se deberé de la provincia construction de potencia construction de la cual de la cual de la io podremos regular por medic de Ia excitoci6n de Ia m6quino en pruebo.

6.- Los valores obtenidos del par, potencio *y* eficiencio se referir6n a las ejes coordenados en las ordenadas, y en el eje de las abcisas quedará la corriente-

- 4 -

 $\cdots$ 

38

\

-

![](_page_41_Figure_19.jpeg)

**irffY'** 

·-

منعرفه شجرينات

Septiembre *2* de 1974.

'czh.-

FAQULTAD DE INGENIERIA

## MOTOR DE INDUCCION POLIFASICO

PRACTICA No. 11: SATURACION EN VACIO.

hte is the construction a have

**SERTIMANO** 

Service Co

Silks a limited for

SATURACION CON ROTOR BLOQUEADO.

FACULTAD DE INGENIERIA

PRACTICA No. 12 : CARACTERISTICAS DE OPERACION (HEYLAND).

 $\cdot$ 

'

Curves de saturaci6n en vacio *y* con el rotor bloqueado .. Medici6n del deslizamiento *y* arrancadores de los motores de inducci6n .

#### Curve de saturaci6n en vacio

**-rrrertdr·** 

Esta prueba nos indica el estado de saturación del circuito magnético y además nos ayudará a determinar de una manera más o menos exacta las perdidas que por fricción y ventilación posee el motor, así como las pérdidas en el núcleo y en el cobre --(éstas últimas sin carga).

Para obtener los valores necesorios para esta curve, Ia conexi6n que deber6 ha cerse será como sigue :

![](_page_43_Figure_5.jpeg)

La prueba en cuesti6n consiste en correr el Motor sin cargo, aplicando en primer lugar pequeñas tensiones hasta consegui; que arranque, este valor particular de la ten-sión se denomina "tensión minima de arranque", a continuación se hace variar acrecentando Ia tension oplicondo valores escolonados *y* espaciados lo m6s uniformemente posi- ble, hacienda los lectures correspondientes de diferencia de potencial oplicoda entre fa ses, amperes de linea y potencia consumida, según se indica en la siguiente tabla : <sup>--</sup> El objeto de esta prueba es el de determinar la intensidad de corriente, el -

![](_page_43_Picture_254.jpeg)

Con los datos obtenidos, se referirán a ejes coordenados, calocando en el eje de las abcisas ol voltoje entre fases, y como ordenodas quedar6n las intensidodes de corriente *y* potencia consumida, pudiendo trazor en estes condiciones ios curves buscodas, que quedar6n aproximadomente como sigue :

![](_page_43_Figure_9.jpeg)

2 -

De la curva de potencia contra voltaje aplicado se podrón obtener las pérdides que per ventilaci6n *y* fricci6n posee el motor, prolongando Ia parte baja de Iacurve haste el punta donde esta lrnea corte of eje de las ordenadas, correspondiendo este valor a las perdidos mencionadas.

Como todas las pruebas en las móquinas eléctricas, debe efectuarse ésta -cuando Ia temperatura del motor sea Ia de trabajo normal *y* Ia lecture de los w6ttme tros yo esta estabilizada. -

las perdidas electricas son calculables *y* conociendo lastotales, pueden determinarse las magneticas restando de las perdidas totales mencionodas las mec6nicas *y* las electricas.

#### Curve de soturoci6n con rotor bloqueado

------

II/I

par *y* el factor de potencia, en el arronque. Para su realizaci6n se usar6 el mismo diogramo anterior, bloqueando el rotor de la móquina con una polonca cuyo extre-mo tibre se desconzará sobre una báscula.

Se comprende que estando el rotor frenado, los devanados se calentarán intensamente en esta prueba, por ella no es recomendable hacerla a tensión normal, a menos que se trote de máquinas pequeñas o de boja velocidad, sin embargo, cuando esta pruebo se requiere a tensi6n normal *y* las correspondientes volores no pueden ser obtenidos directamente, pueden calculorse per exfropolaci6n, oceptando que Ia intensidod **de corrien.te vade directamenfe con ei voitaje, el par con el cuodrado de Ia tensi6n**  aplicoda y Ia potencia de entrada es a un foetor potencia constonte.

Para la realización de esta prueba se tomará la siguiente tabla :

 $-3 -$ 

**AN AREA COMPANY ...** 

 $\mathcal{A}_I$ 

![](_page_44_Figure_3.jpeg)

La prueba se iniciará aplicando la tensión máxima, disminuyendo paulatin<u>a</u> mente ésta hasta la minima, evitando así en lo posible que la temperatura de los de vanados se eleve pelígrosamente durante la prueba, y si esto ocurriese, aún quedael recurso de correr al motor en vacio hasta que su propia ventilación lo deje en --

Se tomarán l'ecturas aproximadamente a 100, 80, 60, 40 y 20% de la tensión nominal (las altas calculadas), registrándose los valares de voltaje, corriente, watts - Hommer - View ander Sandenbeady, Ingenieurouse normalism au France, Sonnaine, Hanne<br>y fuerza en la tabla anterior, midiendo también la longitud del brazo de palanca. —— Las curvas correspondientes quedarán como sigue, si se refiere la corriente, watts y par a las ordenadas y voltaje en las abcisas.

![](_page_44_Figure_6.jpeg)

Septiembre 2 de 1974.

 $'$ czh. -

**Alexandrian Constitution of the Constitution of the Constitution of the Constitution of the Constitution of the** 

![](_page_44_Picture_10.jpeg)

#### Motor de Inducción. Diagrama circular de Heyland.

Las características de operación de un motor de inducción es posible encon-trarlas ya sea por medio de su circuito equivalente o por medio del diagrama circular de Heyland. El primer método es de una precisión mayor, pero requiere una serie de cálculos que lo hacen mucho más complicado que el segundo, más sencillo, pero no tan preciso.

En el Igboratorio nos limitaremos a calcular las características de operación del motor de inducción por medio del diagrama circular de Heyland. Este diagrama se basa en al circuito equivalente, en el cual la corriente de excitación no pasa por el estator y las impedancias primaria y secundaria quedan en serie y pueden ser sus-tituidas por una sola, formada por una reactançia constante y una resistencia varia-błe.

El circuito equivalente aproximado del motor de inducción es de la siguiente manera. (fase a neutro).

![](_page_45_Figure_4.jpeg)

donde

 $V^{\prime}$ . Voltaje de fase a neutro. Resistencia y reactancia del estator Resistencia del rotor . Reactancia del rotor parado G Conductancia sin carga. Susceptancia sin carga. Corriente de excitación  $1 \cdot -$ Corriente total del motor  $I_{\alpha}$ . Corriente secundaria. Representa la carga mecánica (R<sub>2</sub>  $R \rightarrow$ 

En cualquier circuito serie, es sabido que si la reactancia permanece constan te y la resistencia varia, el lugar geométrico del vector corriente es un circulo observando el circuito, la corriente ! de excitación a través del circuito paralelo es constante, en el circuito de la derecha, las reactancias  $X_1 \times X_2$  y las resistencias-<br>R<sub>,</sub> y R<sub>2</sub> son prácticamente constantes, pero R varía cen la carga, por lo tanto el l<u>u</u> gar geométrico del vector corriente  $1<sub>2</sub>$  es un circula; ahora como la corriente total del motor  $1 -$ es la suma de la corriente variable  $1 -$ mós la corriente constante  $1 -$ or entoncés también el lugar geométrico del vector  $1 -$ es un circulo.

 $-2 -$ 

De lo anterior, podemos concluir que el diagrama circular de Heyland se basa – en el siguiente postulado : El lugar geométrico de los vectores representativos de la corriente primaria de un motor de inducción, cualquiera que sea el circuito que lo cons tituya, es un circulo.

Este principio significa que si la carga de un motor es variada, pero con la ---tensión y la frecuencia de alimentación constantes, la corriente puede ser cualquier vector que parta del origen y termine en la circunferencia de acuerdo con las condi--ciones de operación del motor, o sea que cada uno de los puntos de la circunferencia  $\stackrel{\rightarrow}{\rightarrow}$ corresponde a una operación particular del motor.

Los datos necesarios para la canstrucción del diagrama circular son obtenidos de las siguientes mediciones :

Motor girando en vacio.

 $1 -$ 

 $E -$ 

Se echara a andar et motor alimentándolo en su voltaje nominal y sin aplicarle – ninguna carga, midiendo en esas condiciones los valores anotados a continuación:

Voltaje nominal por fase.

Intensidad de corriente por fase ( corriente de excitación ).

Potencia en watts por fase.

..

Ia.

,.-::·

con estos datos se podrá calcular el factor de potencia sin cargo como sigue :

- 3 -

 $\cos \, \beta \circ = \frac{W_0}{E \cdot I_0}$ 

El c:ircuito utilizado deber6 ser de Ia siguiente monera :

![](_page_46_Figure_5.jpeg)

#### 2 . - Motor con el rotor bloqueodo.

**I** 

Para obtener este segundo grupo de lecturas, se usar6 el mismo circuito anterior, bloqueando exclusivamente el rotor de Ia m6quina. Con objeto de que Ia corriente seconserve dentro de ITmites razonobles, el voltaje de alimentaci6n par fase, se reducir6 a un valor tal que la corriente de corto circuito alcance un valor aproximadamente igual que el nominal de Ia m6quina. En estas condiciones se tomar6n las siguientes lecturas:

> Voltaje por fase en estas condiciones. E. .-

Intensidad de corriente por fase.

W'<sub>r</sub> .- Potencia en watts por fase.

A partir de estos datos obtenidos con voltaje reducido se calcularán sus valores reales a voltaje nominal $\mathcal{L}_c$  en el concepto de que I es proporcional a E y W es propor-cional a  $E^2$ , calculandose también el factor de potencia correspondiente, quedarán -los siguientes ecuaciones :

![](_page_46_Figure_12.jpeg)

3. – Se medirá la resistencia R<sub>1</sub> de una fase del primario, para lo cual se podrá usar la siguiente conexión :

![](_page_46_Figure_14.jpeg)

R = W  $A^2$ 

estando en estas condiciones I istos para el trazo del diagrama circular *y* por consi guiente para encontrar las caracteristicas del motor de inducci6n. -

Las escalas que se utilizarán serán como sigue :

El voltaje de un valor fijo.

La escala de intensidad de corriente es arbitrario.

La de Ia patencia en watts es Ia de Ia corriente multiplicoda por el voltaje.

La de los caballos de potencia es igual a la escala de los watts dividida entre 746.

El deslizamiento es una relaci6n de Ia longitud de dos I Tneas y no una esca-

Para trazar el diagrama se seguira la siguiente secuela :

a).- De los valores obtenidos en el punto número 1, se trazará el voltaje por fase E verticalmente, y la corriente de excitación I <sub>o</sub> (por fase) es represent<u>a</u><br>da con un ángulo *Yo* de E y atrasoda.

b).- Se dibu jar6 Ia I Tnea OL formando un 6ngulo de 90° con OE *y* en Ia dlrecci6n de las manecillas del reloj.

c).- De los valores obtenidos en el punto No. 2 se trazará I, describiendo un ángulo  $\mathscr{P}_r$  con OE, por lo tanto determinarán los puntos P y H del cTraulo.

d).- En esas condiciones se dibujará la linea PH, trazando también PK que ser6 paralela a OL. (no ser6 necesario conocer el punta K para construir el diagrama).

e).- Con la linea PK como diámetro se dibujará un semicirculo a través de  $\Delta$ as puntos P y H. $\,$  Ei centro M de este semicirculo se encontrará trozondo Ia perpen $\,$ dicular M'M al centro de la línea P H. La intersección de la línea M'M con PK  $\overline{\phantom{a}}$ <br>... ## control centrol de Ia Interior. nos dar6 el centro M del cTrculo.

... .. :,· ,.,.. •. , ........ • .....

##

 $\mathbf{r}$  $\mathbf{r}$ *i*  •

 $-5-$ 

estator

ூ

iotor

₹⁄

 $\ldots$  M

And a company of the contract of the contract of the contract of the contract of the contract of the contract of the contract of the contract of the contract of the contract of the contract of the contract of the contract

ツツ

f) .- A continuación se trazará una perpendicular de H a OL; la linea HF será dividida en dos segmentos por el punto e de tal manera que :

- 6 -

![](_page_47_Figure_3.jpeg)

que es en proporción a las resistencias primarias y secundaria, asumiendo una relación 1 : 1 de las vueltas del rotor al estator.

La distancia HF es determinada en condiciones de rotor bloqueado, por lo cual, para encontrar el valor de GF será a partir de :

 $\frac{1}{\sqrt{2}}$  R

donde R<sub>1</sub> es la resistencia eficaz del estaror encontrada en el punto 3, y I<sub>F</sub> es el

valor calculado de la corriente a rotor bloqueado. Encontrando en esas condiciones el punto G.

g).- Se trazará entonces la linea PG

h).- Ahora, para cualquier corriente de carga I, la corriente secundaria es igual a :

## $I_{\cdot}$  = PV

que vectorialmente será igual a :

 $I_2 = I - I_0$ 

-La interpretación del diagrama circular de Heyland será de la manera siguien te : (para una corriente  $I$  cualquiera) :

'VA es la componente activa de la corriente, por lo cual, la potencia de entrada por fase será igual a :

## $P_1 = VA \cdot E$

Las pérdidas en el núcleo y por fricción serán :

$$
P = BA \cdot E \quad (por fase)
$$

Las pérdidas eléctricas en el primario (estator).

$$
\frac{1}{1}^2 R_{\parallel} = BC \times E \text{ (por fase)}
$$

en el secundario (rotor) serán :

$$
\frac{1}{2} \frac{R}{2} = CD \cdot E \text{ (por fase)}
$$

La eficiencia

$$
\gamma = \frac{DV}{VA}
$$

- 7 -

El par T referido a su escala correspondiente  $(K')$  es :

$$
\mathbf{I} = \mathbf{C} \mathbf{V} \cdot \mathbf{k'}
$$

El deslizamiento s es :

$$
\bullet = \frac{CD}{CV}
$$

El facto: potencia :

$$
\cos \varphi = \frac{AV}{OV}
$$

Los valores de potencia, pérdidas y par obtenidos anteriormente son para una fase del motor, si el motor es de n fases, dichos valores deberán estar multi-plicados por n.

La escala del par a que nos referimos con anterioridad es :

$$
1 = 7.04, E
$$

$$
= K' \quad CV
$$

donde :

E.- Voltaje de alimentación

N.- Velacidad de sincronismo.

Finalmente la velocidad de la máquina es igual a :

$$
N_2 = N (1 - S)
$$

 $\ldots$  ##

$$
\quad \text{donde}:
$$

N

- Velocidad del motor.
- Velocidad de sincronismo
- s Deslizamiento.

Así como se describio el procedimiento para un valor específico de corrien te, se podrán encontrar diferentes valores para distintos grados de carga, pudienda de esta forma trazar las curvas características del motor de inducción. Si referimos al eje de las abcisas al par y al de las ordenadas la potencia de salida, corriente de Imea, eficiencia, factor de potencia y velocidad, podremos tener las diferentes -curvas características de la máquina, que quedarán representadas como sigue :

R.

![](_page_48_Figure_25.jpeg)

ងន

## MOTORES MONOFASICOS

# PRACTICA No. 13 : ANALISIS DE LOS DIVERSOS TIPOS.

500  $\mathcal{L}(\mathcal{G})$ 

 $46$ 

### Motores Monofásicos

Entre los principoles matores monofásicos de C. A. se pueden contar los siguientes:

PRACTICA Nos13

![](_page_50_Picture_125.jpeg)

Motor de repulsión  $3. -$ Motor de inducción.

#### 1.- Motor serie

El motor serie de corriente alterna es muy semejante al de corriente di-recta.

Del diagrama de un motor serie de corriente directa, tal como el que serepresenta en la figura, se puede observar que :

a) .- Si se invierte la polaridad de la corriente de alimentación no se in-vertirá el sentido de airo del motor.

b) .- En el caso de que se desee invertir el sentido de giro del mator, será necesario invertir el campo con respecto a la armadura de la indauinas.

...<br>Ahöra, en el caso de alimentarlo con corriente alterna, el par neto desarrollodo actúa en una sola dirección.

En motores de corriente alterna no conviene tener un campo en derivación pues tendrá un par muy pobre debido a la cita inductancia de este campo.

La diferencia entre un motor serie de C. D. v uno de corriente giterna -consiste de los siguientes puntos :

al. - Se requeriró un discuito magnético fominar en los motores de C. A. con objeto de eliminar los efectos gebidos a las corrientes parántas.

 $\frac{44}{3}$ 

h) - El campo serie de este motar tiene una alta reactancia, por lo que será conveniente que trabajen a baja frecuencia (25 a 15 ciclos).

 $-2$ .

c) .- La armadura de un motor serie de corriente alterna para una capacidad dada, tiene un mayor número de conductores que una de corriente directa

d) .- El motor serie de corriente alterna tiene un menor número de vueltas en el campo y mayor número de vueltas en la armadura, que el correspondier te de C. D de la misma capacidad. Esto supondrá una moyor reacción de armadura, que se contrarrestará por medio de un embobinado compensador, que se -conectará en serie con la armadura o en corto circuito, tal como se muestra en la figura :

![](_page_50_Picture_16.jpeg)

e) .- En los motores de corriente alterna una fem trasformada incrementa las dificultades de la comutación, problema que se ha resuelto ol colocar resis-tencias entre las bobinas de la armadura y los segmentos del conmutador, también se puede resolver colocando interpolos en la máquina.

El uso principal de este motor es en tracción, como por ejemplo en las ferrocarriles.

2.- Motor de repulsión

El dicorama esquemático de este motor se represento en la figura siguiente en donde se han colocado polos salientes pero en realidad la mayor parte de estos motores se prefiere usar polos lisos a los salientes.

![](_page_50_Picture_21.jpeg)

-97

El motor de repulsión opera como sigue ; Las escobillas estarán en corto circuito, poi lo que esta conexión hará que se induzam polos en el rotor de inval poloridad que los del campo, tal como se ilustra en la figura, esto hará que ai tratar de repelerse los potos del mismo nombre se produzca el movimiento.

#### 3.- Motor de inducción monofásico.

La desventaĵa principal de este motor es que requiere un impulso inicial para entrar en operación. Una vez en movimiento, el campo de la múduma induce en el rotor una fuerza electromotriz que produce el par, manteniéndolo de musicimanero en movimien to.

El diagrama correspondiente de este motor es como se leciso in continuación :

![](_page_51_Figure_4.jpeg)

La jaula de ardilla de este motor es algo diferente en contrar ción el trifásico en virtud de que tiene los conductares inclinados, tal como se indica en la siguiente figura :

Como se indicó en un principio el principal problema existente en este tipo de má quinas es el arranque, problema que se ha solucionado por diferentes métodos, siendo los principales los indicados a continuación :

a). Fase dividida. a na matamatan sa kabupatèn Tanggaran Salaman.<br>Pangangan sa kalawatan Tanggaran Salaman Salaman Salaman Salaman Salaman Salaman Salaman Salaman Salaman Salam

Este método consiste en dividir la fase por combinaciones de inductancias, resis-tencias y capaci tancias.

El diagrama correspondiente para un motor de dos polos es como sigue :

![](_page_51_Figure_11.jpeg)

48

El embobinado de los polos principales se conectará normalmente de la linea de alimentación ; este embobinado es altamente inductivo. Entre los polos principales se colocarán los auxiliares los cuales tienen un embobinado de mayor resistencia y menor reactancia que el embobinado principol. En algunas ocasiones se conecta en el circui to una resistencia adicional.

Como la relación de resistencias a reactancias es mayor en el embobinado auxi liar que en el principol, su corriente estará atrasada del valtaje de linea un ángulo más pequeña que la corriente del principal, por lo cual estas corrientes diferirán en fose.

Estos dos tipos de polos producirán un campo rotatorio, que hará que arranque el motor. Cuando la máquina ha adquirido es velocidad nominal el interruptor de fuerza centrifuga S abrirá y desconectorá el embobinado auxiliar.

b) .- Capacitor.

En virtud de que el samon perfecto es con 90° de defasamiento, a la conexión any -latior se le sustituye la res<u>istenciazza un sepastion, ubteniendo en eslas condiciones el</u> defasamiento de 90°.

En el diagrama siguiente se ilustra esta conexión :

![](_page_51_Figure_18.jpeg)

Pero, para una operación continua no es conveniente un defasamiento de 90,º por lo que cuando el motor vaya a trabajar en estas condiciones se utilizará un capacitor pequeño, en serie con la bobina auxiliar. Ahora, como este capacitor no es su rice poquene, de conservant de conectará otra capacitor de capacidad apropiada en paralelo. Este último capacitor se eliminará por medio de un interruptor de fuerza – centrifuga una vez que el motor haya sido puesto en marcha.

Por lo tanto, el arreglo anterior consistirá de un capacitor de arranque y otro de marcha, quedando esquemáticamente su diagrama de conexiones como sigue :

![](_page_52_Figure_2.jpeg)

c) .- Polos sombreados.

Según se representa en la figura siguiente, para arrancar el motor de inducción por medio de este crocedimiento se colocará un anillo de cobre en cada uno de los po-

![](_page_52_Figure_7.jpeg)

Estos anillos, en virtud de la variación del flujo en los polas, inducirán una -fuerza electromatriz, tal que de acuerdo con la ley de Lenz, se opondré a la causa que la produjo, o sea, que debilita án el campo en ese lugar. Debido a que solamente se debilita una parte de cada polo, esto producirá un par que moverá al motor.

Las desventajas que presenta este método de arranque son las siguientes :

- 1.- Tiene fuertes pérdidas de f.e.m.

2. – En el caso que se quiera invertir el sentido de giro de la máquina, será necesario abrir el motor con objeto de combiar los anillos.

d) - Tipa repulsión

Se puede utilizar el mismo principio indicado con anterioridad en el motor de re $\texttt{\texttt{--}}$ pulsión para el arranque de un motor de inducción monofásica. Se le deberá intercalar en su circuito un interruptor de fuerza centrifuga, de tal manera que, una vez en finalismente de la circuito un interruptor de fuerza centrifuga, de tal manera que, una vez en finalismente de la constitución de la con operación normal, el mator, opere dicho interruptor y abra la conexión de corto circui.<br>Operación normal, el mator, opere dicho interruptor y abra la conexión de corto circui. to, permitiendo así la operación normal de la máquina.

17

Septiembre 5 de 1974.

 $'$ czh. -